# **qbittorrent-api**

*Release v2023.4.46*

**Russell Martin**

**Apr 14, 2023**

## **CONTENTS**

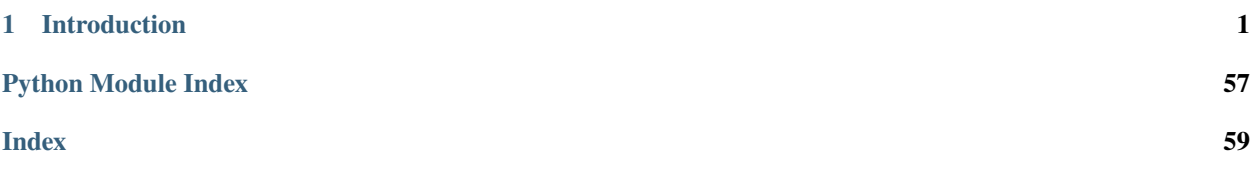

### **CHAPTER**

## **ONE**

## **INTRODUCTION**

<span id="page-4-0"></span>Python client implementation for qBittorrent Web API.

Currently supports qBittorrent [v4.5.2](https://github.com/qbittorrent/qBittorrent/releases/tag/release-4.5.2) (Web API v2.8.19) released on Feb 27, 2023.

## **1.1 Features**

- The entire qBittorrent [Web API](https://github.com/qbittorrent/qBittorrent/wiki/WebUI-API-(qBittorrent-4.1)) is implemented.
- qBittorrent version checking for an endpoint's existence/features is automatically handled.
- All Python versions are supported.
- If the authentication cookie expires, a new one is automatically requested in line with any API call.

## **1.2 Installation**

• Install via pip from [PyPI:](https://pypi.org/project/qbittorrent-api/)

pip install qbittorrent-api

• Install a specific release (e.g. v2022.8.34):

```
pip install git+https://github.com/rmartin16/qbittorrent-api.git@v2022.8.34
˓→#egg=qbittorrent-api
```
• Install direct from main:

pip install git+https://github.com/rmartin16/qbittorrent-api.git@main#egg=qbittorrent-api

- Enable WebUI in qBittorrent: Tools -> Preferences -> Web UI
- If the Web API will be exposed to the Internet, follow the [recommendations.](https://github.com/qbittorrent/qBittorrent/wiki/Linux-WebUI-HTTPS-with-Let)

## **1.3 Getting Started**

```
import qbittorrentapi
```

```
# instantiate a Client using the appropriate WebUI configuration
qbt_client = qbittorrentapi.Client(
    host='localhost',
    port=8080,
    username='admin',
    password='adminadmin'
\lambda# the Client will automatically acquire/maintain a logged in state in line with any
˓→request.
# therefore, this is not necessary; however, you many want to test the provided login␣
˓→credentials.
try:
    qbt_client.auth_log_in()
except qbittorrentapi.LoginFailed as e:
    print(e)
# display qBittorrent info
print(f'qBittorrent: {qbt_client.app.version}')
print(f'qBittorrent Web API: {qbt_client.app.web_api_version}')
for k,v in qbt_client.app.build_info.items(): print(f'\{k\}: \{v\}')# retrieve and show all torrents
for torrent in qbt_client.torrents_info():
    print(f'{torrent.hash[-6:]}: {torrent.name} ({torrent.state})')
# pause all torrents
qbt_client.torrents.pause.all()
```
## **1.4 Usage**

First, the Web API endpoints are organized in to eight namespaces.

- Authentication (auth)
- Application (app)
- Log (log)
- Sync (sync)
- Transfer (transfer)
- Torrent Management (torrents)
- RSS (rss)
- Search (search)

Second, this client has two modes of interaction with the qBittorrent Web API.

Each Web API endpoint is implemented one-to-one as a method of the instantiated client.

```
import qbittorrentapi
qbt_client = qbittorrentapi.Client(host='localhost:8080', username='admin', password=
˓→'adminadmin')
qbt_client.app_version()
qbt_client.rss_rules()
qbt_client.torrents_info()
qbt_client.torrents_resume(torrent_hashes='...')
# and so on
```
However, a more robust interface to the endpoints is available via each namespace. This is intended to provide a more seamless and intuitive interface to the Web API.

```
import qbittorrentapi
qbt_client = qbittorrentapi.Client(host='localhost:8080', username='admin', password=
˓→'adminadmin')
# changing a preference
is_dht_enabled = qbt_client.app.preferences.dht
qbt<sup>-</sup>client.app.preferences = dict(dht=not is_dht_enabled)
# stopping all torrents
qbt_client.torrents.pause.all()
# retrieve different views of the log
qbt_client.log.main.warning()
qbt_client.log.main.normal()
```
Finally, some of the objects returned by the client support methods of their own. This is most pronounced for torrents themselves.

```
import qbittorrentapi
qbt_client = qbittorrentapi.Client(host='localhost:8080', username='admin', password=
ightharpoonup'adminadmin')
for torrent in qbt_client.torrents.info.active():
    torrent.set_location(location='/home/user/torrents/')
    torrent.reannounce()
    torrent.upload_limit = -1
```
## **1.4.1 Introduction**

Python client implementation for qBittorrent Web API.

Currently supports qBittorrent [v4.5.2](https://github.com/qbittorrent/qBittorrent/releases/tag/release-4.5.2) (Web API v2.8.19) released on Feb 27, 2023.

#### **Features**

- The entire qBittorrent [Web API](https://github.com/qbittorrent/qBittorrent/wiki/WebUI-API-(qBittorrent-4.1)) is implemented.
- qBittorrent version checking for an endpoint's existence/features is automatically handled.
- All Python versions are supported.
- If the authentication cookie expires, a new one is automatically requested in line with any API call.

#### **Installation**

• Install via pip from [PyPI:](https://pypi.org/project/qbittorrent-api/)

pip install qbittorrent-api

• Install a specific release (e.g. v2022.8.34):

```
pip install git+https://github.com/rmartin16/qbittorrent-api.git@v2022.8.34
˓→#egg=qbittorrent-api
```
• Install direct from main:

pip install git+https://github.com/rmartin16/qbittorrent-api.git@main#egg=qbittorrent-api

- Enable WebUI in qBittorrent: Tools -> Preferences -> Web UI
- If the Web API will be exposed to the Internet, follow the [recommendations.](https://github.com/qbittorrent/qBittorrent/wiki/Linux-WebUI-HTTPS-with-Let)

#### **Getting Started**

```
import qbittorrentapi
# instantiate a Client using the appropriate WebUI configuration
qbt_client = qbittorrentapi.Client(
   host='localhost',
    port=8080,
    username='admin',
    password='adminadmin'
)
# the Client will automatically acquire/maintain a logged in state in line with any
˓→request.
# therefore, this is not necessary; however, you many want to test the provided login␣
˓→credentials.
try:
    qbt_client.auth_log_in()
except qbittorrentapi.LoginFailed as e:
    print(e)
# display qBittorrent info
print(f'qBittorrent: {qbt_client.app.version}')
print(f'qBittorrent Web API: {qbt_client.app.web_api_version}')
for k,v in qbt_client.app.build_info.items(): print(f'\{k\}: \{v\}')
```
(continues on next page)

(continued from previous page)

```
# retrieve and show all torrents
for torrent in qbt_client.torrents_info():
   print(f'{torrent.hash[-6:]}: {torrent.name} ({torrent.state})')
# pause all torrents
qbt_client.torrents.pause.all()
```
#### **Usage**

First, the Web API endpoints are organized in to eight namespaces.

- Authentication (auth)
- Application (app)
- Log (log)
- Sync (sync)
- Transfer (transfer)
- Torrent Management (torrents)
- RSS (rss)
- Search (search)

Second, this client has two modes of interaction with the qBittorrent Web API.

Each Web API endpoint is implemented one-to-one as a method of the instantiated client.

```
import qbittorrentapi
qbt_client = qbittorrentapi.Client(host='localhost:8080', username='admin', password=
ightharpoonup'adminadmin')
qbt_client.app_version()
qbt_client.rss_rules()
qbt_client.torrents_info()
qbt_client.torrents_resume(torrent_hashes='...')
# and so on
```
However, a more robust interface to the endpoints is available via each namespace. This is intended to provide a more seamless and intuitive interface to the Web API.

```
import qbittorrentapi
qbt_client = qbittorrentapi.Client(host='localhost:8080', username='admin', password=
ightharpoonup<sup>'</sup>adminadmin')
# changing a preference
is_dht_enabled = qbt_client.app.preferences.dht
qbt_client.app.preferences = dict(dht=not is_dht_enabled)
# stopping all torrents
qbt_client.torrents.pause.all()
# retrieve different views of the log
qbt_client.log.main.warning()
qbt_client.log.main.normal()
```
Finally, some of the objects returned by the client support methods of their own. This is most pronounced for torrents themselves.

```
import qbittorrentapi
qbt_client = qbittorrentapi.Client(host='localhost:8080', username='admin', password=
\rightarrow'adminadmin')
for torrent in qbt_client.torrents.info.active():
    torrent.set_location(location='/home/user/torrents/')
    torrent.reannounce()
    torrent.upload_limit = -1
```
## **1.4.2 Behavior & Configuration**

#### **Untrusted WebUI Certificate**

- qBittorrent allows you to configure HTTPS with an untrusted certificate; this commonly includes self-signed certificates.
- When using such a certificate, instantiate Client with VERIFY\_WEBUI\_CERTIFICATE=False or set environment variable QBITTORRENTAPI\_DO\_NOT\_VERIFY\_WEBUI\_CERTIFICATE to a non-null value.
- Failure to do this for will cause connections to qBittorrent to fail.
- As a word of caution, doing this actually does turn off certificate verification. Therefore, for instance, potential man-in-the-middle attacks will not be detected and reported (since the error is suppressed). However, the connection will remain encrypted.

qbt\_client = Client(..., VERIFY\_WEBUI\_CERTIFICATE=False}

#### **Host, Username and Password**

• The authentication credentials can be provided when instantiating Client:

```
qbt_client = Client(host="localhost:8080", username='...', password='...')
```
• The credentials can also be specified after Client is created but calling auth\_log\_in() is not strictly necessary to authenticate the client; this will happen automatically for any API request.

qbt\_client.auth\_log\_in(username='...', password='...')

- Alternatively, the credentials can be specified in environment variables:
	- **–** QBITTORRENTAPI\_HOST
	- **–** QBITTORRENTAPI\_USERNAME
	- **–** QBITTORRENTAPI\_PASSWORD

#### **Requests Configuration**

- The [Requests](https://requests.readthedocs.io/en/latest/) package is used to issue HTTP requests to qBittorrent to facilitate this API.
- Much of Requests configuration for making HTTP calls can be controlled with parameters passed along with the request payload.
- For instance, HTTP Basic Authorization credentials can be provided via auth, timeouts via timeout, or Cookies via cookies. See [Requests documentation](https://requests.readthedocs.io/en/latest/api/#requests.request) for full details.
- These parameters are exposed here in two ways; the examples below tell Requests to use a connect timeout of 3.1 seconds and a read timeout of 30 seconds.
- When you instantiate Client, you can specify the parameters to use in all HTTP requests to qBittorrent:

 $qbt_client = Client(..., REQUESTS_ARGS={'timeout': (3.1, 30)}$ 

• Alternatively, parameters can be specified for individual requests:

qbt\_client.torrents\_info(..., requests\_args={'timeout': (3.1, 30))

#### **Additional HTTP Headers**

- For consistency, HTTP Headers can be specified using the method above; for backwards compatibility, the methods below are supported as well.
- Either way, these additional headers will be incorporated (using clobbering) into the rest of the headers to be sent.
- To send a custom HTTP header in all requests made from an instantiated client, declare them during instantiation:

```
qbt_client = Client(..., EXTRA_HEADERS={'X-My-Fav-Header': 'header value')
```
• Alternatively, you can send custom headers in individual requests:

qbt\_client.torrents.add(..., headers={'X-My-Fav-Header': 'header value')

#### **Unimplemented API Endpoints**

- Since the qBittorrent Web API has evolved over time, some endpoints may not be available from the qBittorrent host.
- By default, if a call is made to endpoint that doesn't exist for the version of the qBittorrent host (e.g., the Search endpoints were introduced in Web API v2.1.1), there's a debug logger output and None is returned.
- To raise NotImplementedError instead, instantiate Client with:

qbt\_client = Client(..., RAISE\_NOTIMPLEMENTEDERROR\_FOR\_UNIMPLEMENTED\_API\_ENDPOINTS=True)

#### **qBittorrent Version Checking**

- It is also possible to either raise an Exception for qBittorrent hosts that are not "fully" supported or manually check for support.
- The most likely situation for this to occur is if the qBittorrent team publishes a new release but its changes have not been incorporated in to this client yet.
- Instantiate Client like below to raise UnsupportedQbittorrentVersion exception for versions not fully supported:

qbt\_client = Client(..., RAISE\_ERROR\_FOR\_UNSUPPORTED\_QBITTORRENT\_VERSIONS=True)

• Additionally, the *[qbittorrentapi.Version](#page-58-0)* class can be used for manual introspection of the versions.

```
Version.is_app_version_supported(qbt_client.app.version)
```
#### **Disable Logging Debug Output**

• Instantiate Client with DISABLE\_LOGGING\_DEBUG\_OUTPUT=True or manually disable logging for the relevant packages:

```
logging.getLogger('qbittorrentapi').setLevel(logging.INFO)
logging.getLogger('requests').setLevel(logging.INFO)
logging.getLogger('urllib3').setLevel(logging.INFO)
```
## **1.4.3 Performance**

By default, complex objects are returned from some endpoints. These objects allow for accessing the response's items as attributes and include methods for contextually relevant actions (such as start() and stop() for a torrent, for example).

This comes at the cost of performance, though. Generally, this cost isn't large; however, some endpoints, such as torrents\_files(), may need to convert a large payload and the cost can be significant.

This client can be configured to always return only the simple JSON if desired. Simply set SIMPLE\_RESPONSES=True when instantiating the client.

```
qbt_client = qbittorrentapi.Client(
    host='localhost:8080',
    username='admin',
    password='adminadmin',
    SIMPLE_RESPONSES=True,
)
```
Alternatively, SIMPLE\_RESPONSES can be set to True to return the simple JSON only for an individual method call.

```
qbt_client.torrents.files(torrent_hash='...', SIMPLE_RESPONSES=True)
```
## <span id="page-12-12"></span><span id="page-12-11"></span>**1.4.4 Exceptions**

```
exception qbittorrentapi.exceptions.APIError
```
Bases: [Exception](https://docs.python.org/3/library/exceptions.html#Exception)

Base error for all exceptions from this Client.

exception qbittorrentapi.exceptions.UnsupportedQbittorrentVersion

Bases: [APIError](#page-12-0)

Connected qBittorrent is not fully supported by this Client.

#### <span id="page-12-1"></span>exception qbittorrentapi.exceptions.FileError

Bases: [OSError](https://docs.python.org/3/library/exceptions.html#OSError), [APIError](#page-12-0)

Base class for all exceptions for file handling.

#### <span id="page-12-2"></span>exception qbittorrentapi.exceptions.TorrentFileError

Bases: [FileError](#page-12-1)

Base class for all exceptions for torrent files.

#### <span id="page-12-9"></span>exception qbittorrentapi.exceptions.TorrentFileNotFoundError

Bases: [TorrentFileError](#page-12-2)

Specified torrent file does not appear to exist.

#### <span id="page-12-10"></span>exception qbittorrentapi.exceptions.TorrentFilePermissionError

Bases: [TorrentFileError](#page-12-2)

Permission was denied to read the specified torrent file.

#### <span id="page-12-3"></span>exception qbittorrentapi.exceptions.APIConnectionError(*\*args*, *\*\*kwargs*)

Bases: [RequestException](https://requests.readthedocs.io/en/latest/api/#requests.RequestException), [APIError](#page-12-0)

Base class for all communications errors including HTTP errors.

#### <span id="page-12-8"></span>exception qbittorrentapi.exceptions.LoginFailed(*\*args*, *\*\*kwargs*)

Bases: [APIConnectionError](#page-12-3)

This can technically be raised with any request since log in may be attempted for any request and could fail.

<span id="page-12-4"></span>exception qbittorrentapi.exceptions.HTTPError(*\*args*, *\*\*kwargs*)

Bases: [HTTPError](https://requests.readthedocs.io/en/latest/api/#requests.HTTPError), [APIConnectionError](#page-12-3)

Base error for all HTTP errors.

All errors following a successful connection to qBittorrent are returned as HTTP statuses.

#### http\_status\_code = None

#### <span id="page-12-5"></span>exception qbittorrentapi.exceptions.HTTP4XXError(*\*args*, *\*\*kwargs*)

Bases: [HTTPError](#page-12-4)

Base error for all HTTP 4XX statuses.

#### <span id="page-12-6"></span>exception qbittorrentapi.exceptions.HTTP5XXError(*\*args*, *\*\*kwargs*)

Bases: [HTTPError](#page-12-4)

<span id="page-12-7"></span>Base error for all HTTP 5XX statuses.

```
exception qbittorrentapi.exceptions.HTTP400Error(*args, **kwargs)
     Bases: HTTP4XXError
     HTTP 400 Status.
    http_status_code = 400
exception qbittorrentapi.exceptions.HTTP401Error(*args, **kwargs)
     Bases: HTTP4XXError
     HTTP 401 Status.
    http_status_code = 401
exception qbittorrentapi.exceptions.HTTP403Error(*args, **kwargs)
     Bases: HTTP4XXError
     HTTP 403 Status.
    http_status_code = 403
exception qbittorrentapi.exceptions.HTTP404Error(*args, **kwargs)
     Bases: HTTP4XXError
     HTTP 404 Status.
     http_status_code = 404
exception qbittorrentapi.exceptions.HTTP405Error(*args, **kwargs)
     Bases: HTTP4XXError
     HTTP 405 Status.
     http_status_code = 405
exception qbittorrentapi.exceptions.HTTP409Error(*args, **kwargs)
     Bases: HTTP4XXError
     HTTP 409 Status.
     http_status_code = 409
exception qbittorrentapi.exceptions.HTTP415Error(*args, **kwargs)
     Bases: HTTP4XXError
     HTTP 415 Status.
     http_status_code = 415
exception qbittorrentapi.exceptions.HTTP500Error(*args, **kwargs)
     Bases: HTTP5XXError
     HTTP 500 Status.
    http_status_code = 500
exception qbittorrentapi.exceptions.MissingRequiredParameters400Error(*args, **kwargs)
     Bases: HTTP400Error
```
<span id="page-13-8"></span><span id="page-13-7"></span><span id="page-13-6"></span><span id="page-13-5"></span><span id="page-13-4"></span>Endpoint call is missing one or more required parameters.

<span id="page-14-6"></span><span id="page-14-4"></span><span id="page-14-1"></span>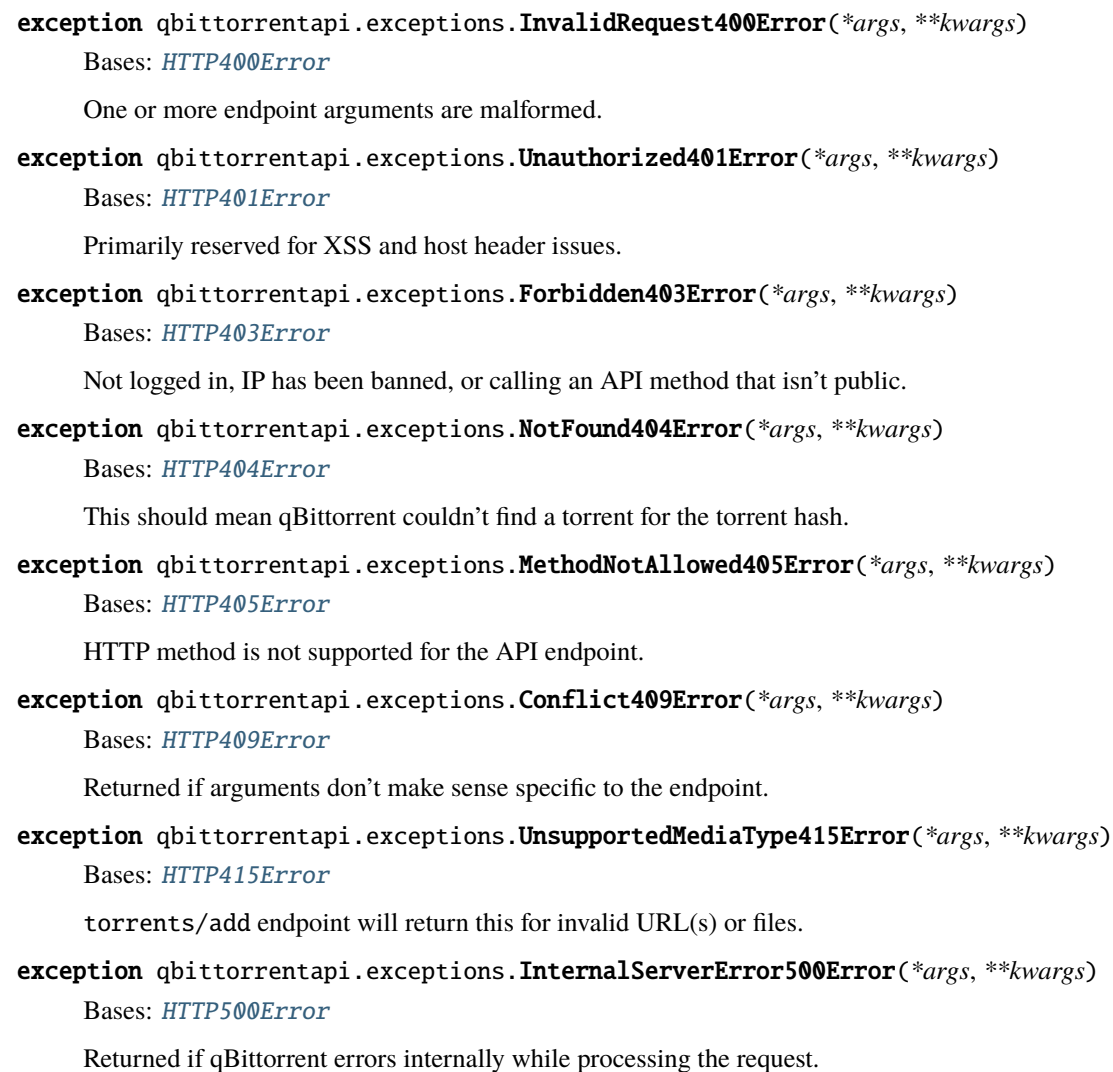

## <span id="page-14-5"></span><span id="page-14-3"></span>**1.4.5 API Reference**

#### **Application**

<span id="page-14-2"></span>class qbittorrentapi.app.AppAPIMixIn(*host=''*, *port=None*, *username=None*, *password=None*, *\*\*kwargs*) Bases: [AuthAPIMixIn](#page-17-0)

Implementation of all Application API methods.

**Usage**

```
>>> from qbittorrentapi import Client
>>> client = Client(host='localhost:8080', username='admin', password=
˓→'adminadmin')
>>> client.app_version()
>>> client.app_preferences()
```
#### <span id="page-15-6"></span>app\_build\_info(*\*\*kwargs*)

Retrieve build info.

#### **Returns**

[BuildInfoDictionary](#page-16-0) - [https://github.com/qbittorrent/qBittorrent/wiki/](https://github.com/qbittorrent/qBittorrent/wiki/WebUI-API-(qBittorrent-4.1)#get-build-info) [WebUI-API-\(qBittorrent-4.1\)#get-build-info](https://github.com/qbittorrent/qBittorrent/wiki/WebUI-API-(qBittorrent-4.1)#get-build-info)

#### <span id="page-15-0"></span>app\_default\_save\_path(*\*\*kwargs*)

Retrieves the default path for where torrents are saved.

**Returns**

string

#### <span id="page-15-1"></span>app\_preferences(*\*\*kwargs*)

Retrieve qBittorrent application preferences.

#### **Returns**

[ApplicationPreferencesDictionary](#page-16-1) - [https://github.com/qbittorrent/qBittorrent/wiki/](https://github.com/qbittorrent/qBittorrent/wiki/WebUI-API-(qBittorrent-4.1)#get-application-preferences) [WebUI-API-\(qBittorrent-4.1\)#get-application-preferences](https://github.com/qbittorrent/qBittorrent/wiki/WebUI-API-(qBittorrent-4.1)#get-application-preferences)

#### <span id="page-15-2"></span>app\_set\_preferences(*prefs=None*, *\*\*kwargs*)

Set one or more preferences in qBittorrent application.

**Parameters**

prefs – dictionary of preferences to set

**Returns** None

<span id="page-15-3"></span>app\_shutdown(*\*\*kwargs*)

Shutdown qBittorrent.

#### <span id="page-15-4"></span>app\_version(*\*\*kwargs*)

Retrieve application version.

#### **Returns**

string

#### <span id="page-15-5"></span>app\_web\_api\_version(*\*\*kwargs*)

Retrieve web API version.

**Returns** string

#### class qbittorrentapi.app.Application(*\*args*, *\*\*kwargs*)

Allows interaction with Application API endpoints.

**Usage**

```
>>> from qbittorrentapi import Client
>>> client = Client(host='localhost:8080', username='admin', password=
ightharpoonup'adminadmin')
\gg \neq these are all the same attributes that are available as named in
ightharpoonup>>> # endpoints or the more pythonic names in Client (with or without
\rightarrow'app_' prepended)
>>> webapiVersion = client.application.webapiVersion
>>> web_api_version = client.application.web_api_version
>>> app_web_api_version = client.application.web_api_version
```
(continues on next page)

(continued from previous page)

```
>>> # access and set preferences as attributes
>>> is_dht_enabled = client.application.preferences.dht
>>> # supports sending a just subset of preferences to update
>>> client.application.preferences = dict(dht=(not is_dht_enabled))
>>> prefs = client.application.preferences
>>> prefs['web_ui_clickjacking_protection_enabled'] = True
>>> client.app.preferences = prefs
>>>
>>> client.application.shutdown()
```
#### property build\_info

Implements [app\\_build\\_info\(\)](#page-14-0)

#### property default\_save\_path

Implements [app\\_default\\_save\\_path\(\)](#page-15-0)

#### property preferences

Implements [app\\_preferences\(\)](#page-15-1) and [app\\_set\\_preferences\(\)](#page-15-2)

#### set\_preferences(*prefs=None*, *\*\*kwargs*)

Implements [app\\_set\\_preferences\(\)](#page-15-2)

#### shutdown()

Implements [app\\_shutdown\(\)](#page-15-3)

#### property version

Implements [app\\_version\(\)](#page-15-4)

#### property web\_api\_version

Implements [app\\_web\\_api\\_version\(\)](#page-15-5)

#### <span id="page-16-1"></span>class qbittorrentapi.app.ApplicationPreferencesDictionary(*data=None*, *client=None*)

Bases: [Dictionary](#page-20-0)

Response for [app\\_preferences\(\)](#page-15-1)

#### <span id="page-16-0"></span>class qbittorrentapi.app.BuildInfoDictionary(*data=None*, *client=None*)

Bases: [Dictionary](#page-20-0)

Response for [app\\_build\\_info\(\)](#page-14-0)

#### **AttrDict (internal)**

Copyright (c) 2013 Brendan Curran-Johnson

#### <span id="page-16-4"></span>class qbittorrentapi.\_attrdict.AttrDict(*\*args*, *\*\*kwargs*)

Bases: [dict](https://docs.python.org/3/library/stdtypes.html#dict), [MutableAttr](#page-16-2)

A dict that implements MutableAttr.

#### <span id="page-16-2"></span>class qbittorrentapi.\_attrdict.MutableAttr

Bases: [Attr](#page-16-3), [MutableMapping](https://docs.python.org/3/library/collections.abc.html#collections.abc.MutableMapping)

<span id="page-16-3"></span>A mixin class for a mapping that allows for attribute-style access of values.

#### <span id="page-17-4"></span>class qbittorrentapi.\_attrdict.Attr

#### Bases: [Mapping](https://docs.python.org/3/library/collections.abc.html#collections.abc.Mapping)

A mixin class for a mapping that allows for attribute-style access of values.

#### **A key may be used as an attribute if:**

- It is a string
- It matches  $\wedge$ [A-Za-z][A-Za-z0-9\_]\*\$ (i.e., a public attribute)
- The key doesn't overlap with any class attributes (for Attr, those would be get, items, keys, values, mro, and register).

If a value which is accessed as an attribute is a Sequence-type (and is not a string/bytes), it will be converted to a \_sequence\_type with any mappings within it converted to Attrs.

#### **NOTE:**

This means that if \_sequence\_type is not None, then a sequence accessed as an attribute will be a different object than if accessed as an attribute than if it is accessed as an item.

#### **Authentication**

<span id="page-17-0"></span>class qbittorrentapi.auth.AuthAPIMixIn(*host=''*, *port=None*, *username=None*, *password=None*, *\*\*kwargs*)

#### Bases: [Request](#page-24-0)

Implementation of all Authorization API methods.

#### **Usage**

```
>>> from qbittorrentapi import Client
>>> client = Client(host='localhost:8080', username='admin', password=
\rightarrow'adminadmin')
>>> _ = client.is_logged_in
>>> client.auth_log_in(username='admin', password='adminadmin')
>>> client.auth_log_out()
```
<span id="page-17-2"></span>auth\_log\_in(*username=None*, *password=None*, *\*\*kwargs*)

Log in to qBittorrent host.

#### **Raises**

- [LoginFailed](#page-12-8) if credentials failed to log in
- [Forbidden403Error](#page-14-1) if user is banned... or not logged in

#### **Parameters**

- username username for qBittorrent client
- password password for qBittorrent client

#### **Returns**

None

#### <span id="page-17-3"></span><span id="page-17-1"></span>auth\_log\_out(*\*\*kwargs*)

End session with qBittorrent.

#### <span id="page-18-0"></span>property is\_logged\_in

Returns True if low-overhead API call succeeds; False otherwise.

There isn't a reliable way to know if an existing session is still valid without attempting to use it. qBittorrent invalidates cookies when they expire.

#### **Returns**

True/False if current auth cookie is accepted by qBittorrent.

class qbittorrentapi.auth.Authorization(*\*args*, *\*\*kwargs*)

Allows interaction with the Authorization API endpoints.

**Usage**

```
>>> from qbittorrentapi import Client
>>> client = Client(host='localhost:8080', username='admin', password=
˓→'adminadmin')
>>> is_logged_in = client.auth.is_logged_in
>>> client.auth.log_in(username='admin', password='adminadmin')
>>> client.auth.log_out()
```
#### property is\_logged\_in

Implements [is\\_logged\\_in\(\)](#page-17-1)

```
log_in(username=None, password=None, **kwargs)
    Implements auth_log_in()
```

```
log_out(**kwargs)
```
Implements [auth\\_log\\_out\(\)](#page-17-3)

#### **Client**

```
class qbittorrentapi.client.Client(host='', port=None, username=None, password=None,
                                  EXTRA_HEADERS=None, REQUESTS_ARGS=None,
                                  VERIFY_WEBUI_CERTIFICATE=True,
                                  FORCE_SCHEME_FROM_HOST=False,
                                  RAISE_NOTIMPLEMENTEDERROR_FOR_UNIMPLEMENTED_API_ENDPOINTS=False,
                                  RAISE_ERROR_FOR_UNSUPPORTED_QBITTORRENT_VERSIONS=False,
                                  VERBOSE_RESPONSE_LOGGING=False,
                                  SIMPLE_RESPONSES=False,
                                  DISABLE_LOGGING_DEBUG_OUTPUT=False, **kwargs)
```
Bases: [LogAPIMixIn](#page-22-0), [SyncAPIMixIn](#page-36-0), [TransferAPIMixIn](#page-56-0), [TorrentsAPIMixIn](#page-37-0), [RSSAPIMixIn](#page-28-0), [SearchAPIMixIn](#page-32-0)

Initialize API for qBittorrent client.

Host must be specified. Username and password can be specified at login. A call to  $auth\_log\_in()$  is not explicitly required if username and password are provided during Client construction.

**Usage**

```
>>> from qbittorrentapi import Client
>>> client = Client(host='localhost:8080', username='admin', password=
ightharpoonup'adminadmin')
>>> torrents = client.torrents_info()
```
**Parameters**

- <span id="page-19-2"></span>• host – hostname for qBittorrent Web API (e.g. [http[s]://]localhost[:8080])
- **port** port number for qBittorrent Web API (note: only used if host does not contain a port)
- username username for qBittorrent client
- password password for qBittorrent client
- SIMPLE\_RESPONSES By default, complex objects are returned from some endpoints. These objects will allow for accessing responses' items as attributes and include methods for contextually relevant actions. This comes at the cost of performance. Generally, this cost isn't large; however, some endpoints, such as torrents\_files() method, may need to convert a large payload. Set this to True to return the simple JSON back. Alternatively, set this to True only for an individual method call. For instance, when requesting the files for a torrent: client.torrents\_files(hash='...', SIMPLE\_RESPONSES=True).
- VERIFY\_WEBUI\_CERTIFICATE Set to False to skip verify certificate for HTTPS connections; for instance, if the connection is using a self-signed certificate. Not setting this to False for self-signed certs will cause a [qbittorrentapi.exceptions.APIConnectionError](#page-12-3) exception to be raised.
- EXTRA\_HEADERS Dictionary of HTTP Headers to include in all requests made to qBittorrent.
- REQUESTS\_ARGS Dictionary of configuration for Requests package: [https://requests.](https://requests.readthedocs.io/en/latest/api/#requests.request) [readthedocs.io/en/latest/api/#requests.request](https://requests.readthedocs.io/en/latest/api/#requests.request)
- FORCE\_SCHEME\_FROM\_HOST If a scheme (i.e. http or https) is specified in host, it will be used regardless of whether qBittorrent is configured for HTTP or HTTPS communication. Normally, this client will attempt to determine which scheme qBittorrent is actually listening on. . . but this can cause problems in rare cases.
- RAISE\_NOTIMPLEMENTEDERROR\_FOR\_UNIMPLEMENTED\_API\_ENDPOINTS Some Endpoints may not be implemented in older versions of qBittorrent. Setting this to True will raise a [NotImplementedError](https://docs.python.org/3/library/exceptions.html#NotImplementedError) instead of just returning None.
- RAISE\_ERROR\_FOR\_UNSUPPORTED\_QBITTORRENT\_VERSIONS raise the UnsupportedQbittorrentVersion exception if the connected version of qBittorrent is not fully supported by this client.
- DISABLE\_LOGGING\_DEBUG\_OUTPUT Turn off debug output from logging for this package as well as Requests & urllib3.

### <span id="page-19-1"></span>**Definitions**

<span id="page-19-0"></span>class qbittorrentapi.definitions.APINames(*value*, *names=None*, *\**, *module=None*, *qualname=None*, *type=None*, *start=1*, *boundary=None*)

```
Bases: Enum
```

```
API namespaces for API endpoints.
e.g torrents in http://localhost:8080/api/v2/torrents/addTrackers
Application = 'app'
Authorization = 'auth'
EMPTY = 'Log = 'log'
```
<span id="page-20-5"></span> $RSS = 'rss'$ Search = 'search' Sync = 'sync' Torrents = 'torrents' Transfer = 'transfer' class qbittorrentapi.definitions.ClientCache(*\*args*, *\*\*kwargs*)

<span id="page-20-1"></span>Bases: [object](https://docs.python.org/3/library/functions.html#object)

Caches the client.

Subclass this for any object that needs access to the Client.

```
class qbittorrentapi.definitions.Dictionary(data=None, client=None)
```
Bases: [ClientCache](#page-20-1), [AttrDict](#page-16-4)

Base definition of dictionary-like objects returned from qBittorrent.

<span id="page-20-2"></span>class qbittorrentapi.definitions.List(*list\_entries=None*, *entry\_class=None*, *client=None*)

Bases: [ClientCache](#page-20-1), [UserList](https://docs.python.org/3/library/collections.html#collections.UserList)

Base definition for list-like objects returned from qBittorrent.

```
class qbittorrentapi.definitions.ListEntry(data=None, client=None)
```
Bases: [Dictionary](#page-20-0)

Base definition for objects within a list returned from qBittorrent.

```
class qbittorrentapi.definitions.TorrentState(value, names=None, *, module=None, qualname=None,
                                                  type=None, start=1, boundary=None)
```
Bases: [Enum](https://docs.python.org/3/library/enum.html#enum.Enum)

Torrent States as defined by qBittorrent.

#### **Definitions:**

- wiki: [https://github.com/qbittorrent/qBittorrent/wiki/WebUI-API-\(qBittorrent-4.1\)#get-torrent-list](https://github.com/qbittorrent/qBittorrent/wiki/WebUI-API-(qBittorrent-4.1)#get-torrent-list)
- code: [https://github.com/qbittorrent/qBittorrent/blob/5dcc14153f046209f1067299494a82e5294d883a](https://github.com/qbittorrent/qBittorrent/blob/5dcc14153f046209f1067299494a82e5294d883a/src/base/bittorrent/torrent.h#L73)/ [src/base/bittorrent/torrent.h#L73](https://github.com/qbittorrent/qBittorrent/blob/5dcc14153f046209f1067299494a82e5294d883a/src/base/bittorrent/torrent.h#L73)

#### **Usage**

```
>>> from qbittorrentapi import Client, TorrentState
>>> client = Client()
>>> # print torrent hashes for torrents that are downloading
>>> for torrent in client.torrents_info():
>>> # check if torrent is downloading
>>> if torrent.state_enum.is_downloading:
>>> print(f'{torrent.hash} is downloading...')
>>> # the appropriate enum member can be directly derived
>>> state_enum = TorrentState(torrent.state)
>>> print(f'{torrent.hash}: {state_enum.value}')
```
#### ALLOCATING = 'allocating'

<span id="page-21-1"></span>CHECKING\_DOWNLOAD = 'checkingDL'

CHECKING\_RESUME\_DATA = 'checkingResumeData'

CHECKING\_UPLOAD = 'checkingUP'

DOWNLOADING = 'downloading'

ERROR = 'error'

FORCED\_DOWNLOAD = 'forcedDL'

FORCED\_METADATA\_DOWNLOAD = 'forcedMetaDL'

FORCED\_UPLOAD = 'forcedUP'

METADATA\_DOWNLOAD = 'metaDL'

MISSING\_FILES = 'missingFiles'

MOVING = 'moving'

PAUSED\_DOWNLOAD = 'pausedDL'

PAUSED\_UPLOAD = 'pausedUP'

QUEUED\_DOWNLOAD = 'queuedDL'

QUEUED\_UPLOAD = 'queuedUP'

STALLED\_DOWNLOAD = 'stalledDL'

```
STALLED_UPLOAD = 'stalledUP'
```
UNKNOWN = 'unknown'

UPLOADING = 'uploading'

property is\_checking

Returns True if the State is categorized as Checking.

#### property is\_complete

Returns True if the State is categorized as Complete.

#### property is\_downloading

Returns True if the State is categorized as Downloading.

#### property is\_errored

Returns True if the State is categorized as Errored.

#### property is\_paused

Returns True if the State is categorized as Paused.

#### <span id="page-21-0"></span>property is\_uploading

Returns True if the State is categorized as Uploading.

<span id="page-22-2"></span>class qbittorrentapi.definitions.TrackerStatus(*value*, *names=None*, *\**, *module=None*,

```
qualname=None, type=None, start=1,
boundary=None)
```
Bases: [Enum](https://docs.python.org/3/library/enum.html#enum.Enum)

Tracker Statuses as defined by qBittorrent.

#### **Definitions:**

- wiki: [https://github.com/qbittorrent/qBittorrent/wiki/WebUI-API-\(qBittorrent-4.1\)](https://github.com/qbittorrent/qBittorrent/wiki/WebUI-API-(qBittorrent-4.1)#get-torrent-trackers) [#get-torrent-trackers](https://github.com/qbittorrent/qBittorrent/wiki/WebUI-API-(qBittorrent-4.1)#get-torrent-trackers)
- code: [https://github.com/qbittorrent/qBittorrent/blob/5dcc14153f046209f1067299494a82e5294d883a](https://github.com/qbittorrent/qBittorrent/blob/5dcc14153f046209f1067299494a82e5294d883a/src/base/bittorrent/trackerentry.h#L42)/ [src/base/bittorrent/trackerentry.h#L42](https://github.com/qbittorrent/qBittorrent/blob/5dcc14153f046209f1067299494a82e5294d883a/src/base/bittorrent/trackerentry.h#L42)

#### **Usage**

```
>>> from qbittorrentapi import Client, TrackerStatus
\gg client = Client()
>>> # print torrent hashes for torrents that are downloading
>>> for torrent in client.torrents_info():
>>> for tracker in torrent.trackers:
>>> # display status for each tracker
>>> print(f"{torrent.hash[-6:]}: {TrackerStatus(tracker.status).
˓→display:>13} :{tracker.url}")
```
#### DISABLED = 0

```
NOT_CONTACTED = 1
```
NOT\_WORKING = 4

 $UPDATING = 3$ 

 $WORKING = 2$ 

#### property display

Returns a descriptive display value for status.

#### **Log**

<span id="page-22-0"></span>class qbittorrentapi.log.LogAPIMixIn(*host=''*, *port=None*, *username=None*, *password=None*, *\*\*kwargs*) Bases: [AppAPIMixIn](#page-14-2)

Implementation of all Log API methods.

**Usage**

```
>>> from qbittorrentapi import Client
>>> client = Client(host='localhost:8080', username='admin', password=
ightharpoonup'adminadmin')
>>> client.log_main(info=False)
>>> client.log_peers()
```
<span id="page-23-3"></span>log\_main(*normal=None*, *info=None*, *warning=None*, *critical=None*, *last\_known\_id=None*, *\*\*kwargs*) Retrieve the qBittorrent log entries. Iterate over returned object.

#### **Parameters**

- **normal** False to exclude normal entries
- **info** False to exclude **info** entries
- warning False to exclude warning entries
- critical False to exclude critical entries
- last\_known\_id only entries with an ID greater than this value will be returned

#### **Returns**

#### [LogMainList](#page-23-0)

<span id="page-23-2"></span>log\_peers(*last\_known\_id=None*, *\*\*kwargs*)

Retrieve qBittorrent peer log.

#### **Parameters**

last\_known\_id – only entries with an ID greater than this value will be returned

#### **Returns**

[LogPeersList](#page-23-1)

#### class qbittorrentapi.log.Log(*client*)

Allows interaction with Log API endpoints.

#### **Usage**

```
>>> from qbittorrentapi import Client
>>> client = Client(host='localhost:8080', username='admin', password=
ightharpoonup'adminadmin')
>>> # this is all the same attributes that are available as named in the
>>> # endpoints or the more pythonic names in Client (with or without
\rightarrow'log_' prepended)
\gg log_list = client.log.main()
>>> peers_list = client.log.peers(hash='...')
>>> # can also filter log down with additional attributes
>>> log_info = client.log.main.info(last_known_id='...')
>>> log_warning = client.log.main.warning(last_known_id='...')
```
peers(*last\_known\_id=None*, *\*\*kwargs*)

Implements [log\\_peers\(\)](#page-23-2)

```
class qbittorrentapi.log.LogPeersList(list_entries, client)
```
Bases: [List](#page-20-2)

Response for [log\\_peers\(\)](#page-23-2)

class qbittorrentapi.log.LogPeer(*data=None*, *client=None*)

Bases: [ListEntry](#page-20-3)

Item in [LogPeersList](#page-23-1)

#### <span id="page-23-0"></span>class qbittorrentapi.log.LogMainList(*list\_entries*, *client*)

Bases: [List](#page-20-2)

Response to [log\\_main\(\)](#page-22-1)

<span id="page-24-2"></span>class qbittorrentapi.log.LogEntry(*data=None*, *client=None*)

Bases: [ListEntry](#page-20-3)

Item in [LogMainList](#page-23-0)

#### <span id="page-24-1"></span>**Request (internal)**

<span id="page-24-0"></span>class qbittorrentapi.request.Request(*host=''*, *port=None*, *username=None*, *password=None*, *\*\*kwargs*) Bases: [object](https://docs.python.org/3/library/functions.html#object)

Facilitates HTTP requests to qBittorrent's Web API.

\_cast(*response*, *response\_class*, *\*\*response\_kwargs*)

Returns the API response casted to the requested class.

#### **Parameters**

- response requests Response from API
- response\_class class to return response as; if none, response is returned
- response\_kwargs request-specific configuration for response

#### **Returns**

API response as type of response\_class

\_get(*\_name=APINames.EMPTY*, *\_method=''*, *requests\_args=None*, *requests\_params=None*, *headers=None*, *params=None*, *data=None*, *files=None*, *response\_class=None*, *\*\*kwargs*)

Send GET request.

#### **Parameters**

- api\_namespace the namespace for the API endpoint (e.g. [APINames](#page-19-0) or torrents)
- api\_method the name for the API endpoint (e.g. add)
- kwargs see  $_request()$

#### **Returns**

Requests [Response](https://requests.readthedocs.io/en/latest/api/#requests.Response)

static \_get\_data(*http\_method*, *params=None*, *data=None*, *files=None*, *\*\*kwargs*)

Determine data, params, and files for the Requests call.

#### **Parameters**

- http\_method get or post
- params key value pairs to send with GET calls
- data key value pairs to send with POST calls
- files dictionary of files to send with request

#### **Returns**

final dictionaries of data to send to qBittorrent

#### static \_get\_headers(*headers=None*, *more\_headers=None*)

Determine headers specific to this request. Request headers can be specified explicitly or with the requests kwargs. Headers specified in self.\_EXTRA\_HEADERS are merged in Requests itself.

#### **Parameters**

• headers – headers specified for this specific request

• **more\_headers** – headers from requests kwargs config

#### <span id="page-25-0"></span>**Returns**

final dictionary of headers for this specific request

#### \_get\_requests\_kwargs(*requests\_args=None*, *requests\_params=None*)

Determine the requests\_kwargs for the call to Requests. The global configuration in self. \_REQUESTS\_ARGS is updated by any arguments provided for a specific call.

#### **Parameters**

- requests\_args default location to expect Requests requests\_kwargs
- requests\_params alternative location to expect Requests requests\_kwargs

#### **Returns**

final dictionary of Requests requests\_kwargs

#### static \_get\_response\_kwargs(*kwargs*)

Determine the kwargs for managing the response to return.

#### **Parameters**

kwargs – extra keywords arguments to be passed along in request

#### **Returns**

sanitized arguments

#### static \_handle\_error\_responses(*data*, *params*, *response*)

Raise proper exception if qBittorrent returns Error HTTP Status.

#### \_initialize\_context()

Initialize and/or reset communications context with qBittorrent.

This is necessary on startup or when the auth cookie needs to be replaced. . . perhaps because it expired, qBittorrent was restarted, significant settings changes, etc.

#### \_initialize\_lesser(*EXTRA\_HEADERS=None*, *REQUESTS\_ARGS=None*,

*VERIFY\_WEBUI\_CERTIFICATE=True*, *FORCE\_SCHEME\_FROM\_HOST=False*, *RAISE\_UNIMPLEMENTEDERROR\_FOR\_UNIMPLEMENTED\_API\_ENDPOINTS=False*, *RAISE\_NOTIMPLEMENTEDERROR\_FOR\_UNIMPLEMENTED\_API\_ENDPOINTS=False*, *RAISE\_ERROR\_FOR\_UNSUPPORTED\_QBITTORRENT\_VERSIONS=False*, *VERBOSE\_RESPONSE\_LOGGING=False*, *PRINT\_STACK\_FOR\_EACH\_REQUEST=False*, *SIMPLE\_RESPONSES=False*, *DISABLE\_LOGGING\_DEBUG\_OUTPUT=False*, *MOCK\_WEB\_API\_VERSION=None*)

Initialize lesser used configuration.

#### classmethod \_list2string(*input\_list=None*, *delimiter='|'*)

Convert entries in a list to a concatenated string.

#### **Parameters**

- input\_list list to convert
- delimiter delimiter for concatenation

#### **Returns**

if input is a list, concatenated string. . . else whatever the input was

\_post(*\_name=APINames.EMPTY*, *\_method=''*, *requests\_args=None*, *requests\_params=None*, *headers=None*, *params=None*, *data=None*, *files=None*, *response\_class=None*, *\*\*kwargs*)

Send POST request.

#### <span id="page-26-1"></span>**Parameters**

- api\_namespace the namespace for the API endpoint (e.g. [APINames](#page-19-0) or torrents)
- api\_method the name for the API endpoint (e.g. add)
- kwargs see [\\_request\(\)](#page-26-0)

#### **Returns**

Requests [Response](https://requests.readthedocs.io/en/latest/api/#requests.Response)

<span id="page-26-0"></span>\_request(*http\_method*, *api\_namespace*, *api\_method*, *requests\_args=None*, *requests\_params=None*, *headers=None*, *params=None*, *data=None*, *files=None*, *response\_class=None*, *\*\*kwargs*)

Meat and potatoes of sending requests to qBittorrent.

#### **Parameters**

- http\_method get or post
- api\_namespace the namespace for the API endpoint (e.g. [APINames](#page-19-0) or torrents)
- api\_method the name for the API endpoint (e.g. add)
- requests\_args default location for Requests kwargs
- requests\_params alternative location for Requests kwargs
- headers HTTP headers to send with the request
- params key/value pairs to send with a GET request
- data key/value pairs to send with a POST request
- **files** files to be sent with the request
- response\_class class to use to cast the API response
- kwargs arbitrary keyword args to send to qBittorrent with the request

#### **Returns**

#### Requests [Response](https://requests.readthedocs.io/en/latest/api/#requests.Response)

\_request\_manager(*http\_method*, *api\_namespace*, *api\_method*, *\_retries=1*, *\_retry\_backoff\_factor=0.3*, *requests\_args=None*, *requests\_params=None*, *headers=None*, *params=None*, *data=None*, *files=None*, *response\_class=None*, *\*\*kwargs*)

Wrapper to manage request retries and severe exceptions.

This should retry at least once to account for the Web API switching from HTTP to HTTPS. During the second attempt, the URL is rebuilt using HTTP or HTTPS as appropriate.

#### property \_session

Create or return existing HTTP session.

#### **Returns**

Requests [Session](https://requests.readthedocs.io/en/latest/api/#requests.Session) object

#### \_trigger\_session\_initialization()

Effectively resets the HTTP session by removing the reference to it.

During the next request, a new session will be created.

#### \_verbose\_logging(*http\_method*, *url*, *data*, *params*, *requests\_kwargs*, *response*)

Log verbose information about request.

Can be useful during development.

#### <span id="page-27-0"></span>class qbittorrentapi.request.URL(*client*)

Bases: [object](https://docs.python.org/3/library/functions.html#object)

Management for the qBittorrent Web API URL.

#### build\_base\_url(*headers*, *requests\_kwargs=None*)

Determine the Base URL for the Web API endpoints.

A URL is only actually built here if it's the first time here or the context was re-initialized. Otherwise, the most recently built URL is used.

If the user doesn't provide a scheme for the URL, it will try HTTP first and fall back to HTTPS if that doesn't work. While this is probably backwards, qBittorrent or an intervening proxy can simply redirect to HTTPS and that'll be respected.

Additionally, if users want to augment the path to the API endpoints, any path provided here will be preserved in the returned Base URL and prefixed to all subsequent API calls.

#### **Parameters**

- headers HTTP headers for request
- requests\_kwargs additional params from user for HTTP HEAD request

#### **Returns**

base URL as a string for Web API endpoint

build\_url(*api\_namespace*, *api\_method*, *headers*, *requests\_kwargs*)

Create a fully qualified URL for the API endpoint.

#### **Parameters**

- api\_namespace the namespace for the API endpoint (e.g. torrents)
- api\_method the specific method for the API endpoint (e.g. info)
- headers HTTP headers for request
- requests\_kwargs kwargs for any calls to Requests

#### **Returns**

fully qualified URL string for endpoint

#### build\_url\_path(*api\_namespace*, *api\_method*)

Determine the full URL path for the API endpoint.

#### **Parameters**

- api\_namespace the namespace for the API endpoint (e.g. torrents)
- api\_method the specific method for the API endpoint (e.g. info)

#### **Returns**

entire URL string for API endpoint (e.g. http://localhost:8080/api/v2/torrents/ info or http://example.com/qbt/api/v2/torrents/info)

detect\_scheme(*base\_url*, *default\_scheme*, *alt\_scheme*, *headers*, *requests\_kwargs*) Determine if the URL endpoint is using HTTP or HTTPS.

#### **Parameters**

- base\_url urllib [ParseResult](https://docs.python.org/3/library/urllib.parse.html#urllib.parse.ParseResult) URL object
- default scheme default scheme to use for URL
- alt\_scheme alternative scheme to use for URL if default doesn't work
- <span id="page-28-5"></span>• headers – HTTP headers for request
- requests\_kwargs kwargs for calls to Requests
- **Returns**

scheme (ie HTTP or HTTPS)

#### **RSS**

```
class qbittorrentapi.rss.RSSAPIMixIn(host='', port=None, username=None, password=None, **kwargs)
     Bases: AppAPIMixIn
```
Implementation of all RSS API methods.

#### **Usage**

```
>>> from qbittorrentapi import Client
>>> client = Client(host='localhost:8080', username='admin', password=
˓→'adminadmin')
>>> rss_rules = client.rss_rules()
>>> client.rss_set_rule(rule_name="...", rule_def={...})
```
#### <span id="page-28-2"></span>rss\_add\_feed(*url=None*, *item\_path=None*, *\*\*kwargs*)

Add new RSS feed. Folders in path must already exist.

#### **Raises**

[Conflict409Error](#page-14-3) –

#### **Parameters**

- url URL of RSS feed (e.g [https://distrowatch.com/news/torrents.xml\)](https://distrowatch.com/news/torrents.xml)
- item\_path Name and/or path for new feed (e.g. Folder\Subfolder\FeedName)
- **Returns**

None

#### <span id="page-28-3"></span>rss\_add\_folder(*folder\_path=None*, *\*\*kwargs*)

Add an RSS folder. Any intermediate folders in path must already exist.

#### **Raises**

[Conflict409Error](#page-14-3) –

#### **Parameters**

 $folder\_path$  – path to new folder (e.g. Linux\ISOs)

#### **Returns**

None

#### <span id="page-28-1"></span>rss\_items(*include\_feed\_data=None*, *\*\*kwargs*)

Retrieve RSS items and optionally feed data.

#### **Parameters**

include\_feed\_data – True or false to include feed data

#### <span id="page-28-4"></span>**Returns**

[RSSitemsDictionary](#page-32-1)

<span id="page-29-5"></span>rss\_mark\_as\_read(*item\_path=None*, *article\_id=None*, *\*\*kwargs*)

Mark RSS article as read. If article ID is not provider, the entire feed is marked as read.

**Raises**

[NotFound404Error](#page-14-4) –

**Parameters**

- item\_path path to item to be refreshed (e.g. Folder\Subfolder\ItemName)
- article\_id article ID from  $rss\_items()$

**Returns**

None

#### <span id="page-29-0"></span>rss\_matching\_articles(*rule\_name=None*, *\*\*kwargs*)

Fetch all articles matching a rule.

#### **Parameters**

rule\_name – Name of rule to return matching articles

#### **Returns**

[RSSitemsDictionary](#page-32-1)

<span id="page-29-1"></span>rss\_move\_item(*orig\_item\_path=None*, *new\_item\_path=None*, *\*\*kwargs*)

Move/rename an RSS item (folder, feed, etc).

#### **Raises**

[Conflict409Error](#page-14-3) –

#### **Parameters**

- orig\_item\_path path to item to be removed (e.g. Folder\Subfolder\ItemName)
- new\_item\_path path to item to be removed (e.g. Folder\Subfolder\ItemName)

#### **Returns**

None

#### <span id="page-29-2"></span>rss\_refresh\_item(*item\_path=None*, *\*\*kwargs*)

Trigger a refresh for an RSS item.

Note: qBittorrent v4.1.5 thru v4.1.8 all use Web API 2.2. However, this endpoint was introduced with v4.1.8; so, behavior may be undefined for these versions.

#### **Parameters**

item\_path – path to item to be refreshed (e.g. Folder\Subfolder\ItemName)

## **Returns**

None

<span id="page-29-3"></span>rss\_remove\_item(*item\_path=None*, *\*\*kwargs*)

Remove an RSS item (folder, feed, etc).

NOTE: Removing a folder also removes everything in it.

#### **Raises**

[Conflict409Error](#page-14-3) –

#### **Parameters**

item\_path – path to item to be removed (e.g. Folder\Subfolder\ItemName)

<span id="page-29-4"></span>**Returns**

None

#### <span id="page-30-4"></span>rss\_remove\_rule(*rule\_name=None*, *\*\*kwargs*)

Delete a RSS auto-downloading rule.

- **Parameters** rule\_name – Name of rule to delete
- **Returns** None

#### <span id="page-30-0"></span>rss\_rename\_rule(*orig\_rule\_name=None*, *new\_rule\_name=None*, *\*\*kwargs*)

Rename an RSS auto-download rule.

Note: this endpoint did not work properly until qBittorrent v4.3.0

#### **Parameters**

- orig\_rule\_name current name of rule
- new\_rule\_name new name for rule

#### **Returns**

None

#### <span id="page-30-1"></span>rss\_rules(*\*\*kwargs*)

Retrieve RSS auto-download rule definitions.

#### **Returns**

[RSSRulesDictionary](#page-32-2)

#### rss\_setFeedURL(*url=None*, *item\_path=None*, *\*\*kwargs*)

Update the URL for an existing RSS feed.

#### **Raises**

[Conflict409Error](#page-14-3) –

#### **Parameters**

- url URL of RSS feed (e.g [https://distrowatch.com/news/torrents.xml\)](https://distrowatch.com/news/torrents.xml)
- item\_path Name and/or path for feed (e.g. Folder\Subfolder\FeedName)

#### **Returns**

None

#### <span id="page-30-2"></span>rss\_set\_feed\_url(*url=None*, *item\_path=None*, *\*\*kwargs*)

Update the URL for an existing RSS feed.

#### **Raises**

#### [Conflict409Error](#page-14-3) –

#### **Parameters**

- url URL of RSS feed (e.g [https://distrowatch.com/news/torrents.xml\)](https://distrowatch.com/news/torrents.xml)
- **item\_path** Name and/or path for feed (e.g. Folder\Subfolder\FeedName)

#### **Returns**

None

#### <span id="page-30-3"></span>rss\_set\_rule(*rule\_name=None*, *rule\_def=None*, *\*\*kwargs*)

Create a new RSS auto-downloading rule.

#### **Parameters**

• rule\_name – name for new rule

<span id="page-31-0"></span>• **rule\_def** – dictionary with rule fields - [https://github.com/qbittorrent/qBittorrent/wiki/](https://github.com/qbittorrent/qBittorrent/wiki/WebUI-API-(qBittorrent-4.1)#set-auto-downloading-rule) [WebUI-API-\(qBittorrent-4.1\)#set-auto-downloading-rule](https://github.com/qbittorrent/qBittorrent/wiki/WebUI-API-(qBittorrent-4.1)#set-auto-downloading-rule)

#### **Returns**

None

```
class qbittorrentapi.rss.RSS(client)
```
Allows interaction with RSS API endpoints.

**Usage**

```
>>> from qbittorrentapi import Client
>>> client = Client(host='localhost:8080', username='admin', password=
ightharpoonup'adminadmin')
>>> # this is all the same attributes that are available as named in the
>>> # endpoints or the more pythonic names in Client (with or without
˓→'log_' prepended)
>>> rss_rules = client.rss.rules
>>> client.rss.addFolder(folder_path="TPB")
>>> client.rss.addFeed(url='...', item_path="TPB\Top100")
>>> client.rss.remove_item(item_path="TPB") # deletes TPB and Top100
>>> client.rss.set_rule(rule_name="...", rule_def={...})
>>> items = client.rss.items.with_data
>>> items_no_data = client.rss.items.without_data
```
add\_feed(*url=None*, *item\_path=None*, *\*\*kwargs*)

Implements [rss\\_add\\_feed\(\)](#page-28-2)

- add\_folder(*folder\_path=None*, *\*\*kwargs*) Implements [rss\\_add\\_folder\(\)](#page-28-3)
- mark\_as\_read(*item\_path=None*, *article\_id=None*, *\*\*kwargs*) Implements [rss\\_mark\\_as\\_read\(\)](#page-28-4)

matching\_articles(*rule\_name=None*, *\*\*kwargs*)

Implements [rss\\_matching\\_articles\(\)](#page-29-0)

move\_item(*orig\_item\_path=None*, *new\_item\_path=None*, *\*\*kwargs*)

Implements [rss\\_move\\_item\(\)](#page-29-1)

refresh\_item(*item\_path=None*)

```
Implements rss_refresh_item()
```
remove\_item(*item\_path=None*, *\*\*kwargs*)

```
Implements rss_remove_item()
```

```
remove_rule(rule_name=None, **kwargs)
```
Implements [rss\\_remove\\_rule\(\)](#page-29-4)

rename\_rule(*orig\_rule\_name=None*, *new\_rule\_name=None*, *\*\*kwargs*) Implements [rss\\_rename\\_rule\(\)](#page-30-0)

#### property rules

Implements [rss\\_rules\(\)](#page-30-1)

```
setFeedURL(url=None, item_path=None, **kwargs)
    Implements rss_set_feed_url()
```
<span id="page-32-6"></span>set\_feed\_url(*url=None*, *item\_path=None*, *\*\*kwargs*) Implements [rss\\_set\\_feed\\_url\(\)](#page-30-2)

set\_rule(*rule\_name=None*, *rule\_def=None*, *\*\*kwargs*) Implements [rss\\_set\\_rule\(\)](#page-30-3)

<span id="page-32-1"></span>class qbittorrentapi.rss.RSSitemsDictionary(*data=None*, *client=None*)

Bases: [Dictionary](#page-20-0)

Response for [rss\\_items\(\)](#page-28-1)

<span id="page-32-2"></span>class qbittorrentapi.rss.RSSRulesDictionary(*data=None*, *client=None*)

Bases: [Dictionary](#page-20-0)

Response for [rss\\_rules\(\)](#page-30-1)

### **Search**

<span id="page-32-0"></span>class qbittorrentapi.search.SearchAPIMixIn(*host=''*, *port=None*, *username=None*, *password=None*, *\*\*kwargs*)

### Bases: [AppAPIMixIn](#page-14-2)

Implementation for all Search API methods.

#### **Usage**

```
>>> from qbittorrentapi import Client
>>> client = Client(host='localhost:8080', username='admin', password=
ightharpoonup'adminadmin')
>>> search_job = client.search_start(pattern='Ubuntu', plugins='all',.
˓→category='all')
>>> client.search_stop(search_id=search_job.id)
\gg # or
>>> search_job.stop()
>>>
```
<span id="page-32-3"></span>search\_categories(*plugin\_name=None*, *\*\*kwargs*)

Retrieve categories for search.

Note: endpoint was removed in qBittorrent v4.3.0

#### **Parameters**

**plugin\_name** – Limit categories returned by plugin(s) (supports all and enabled)

#### **Returns**

[SearchCategoriesList](#page-36-1)

#### <span id="page-32-4"></span>search\_delete(*search\_id=None*, *\*\*kwargs*)

Delete a search job.

#### **Raises**

[NotFound404Error](#page-14-4) –

#### **Parameters**

search\_id – ID of search to delete

<span id="page-32-5"></span>**Returns** None

#### <span id="page-33-5"></span>search\_enable\_plugin(*plugins=None*, *enable=None*, *\*\*kwargs*)

Enable or disable search plugin(s).

#### **Parameters**

- plugins list of plugin names
- enable True or False
- **Returns**

None

#### <span id="page-33-0"></span>search\_install\_plugin(*sources=None*, *\*\*kwargs*)

Install search plugins from either URL or file.

**Parameters** sources – list of URLs or filepaths

**Returns**

None

#### <span id="page-33-1"></span>search\_plugins(*\*\*kwargs*)

Retrieve details of search plugins.

#### **Returns**

[SearchPluginsList](#page-36-2) - [https://github.com/qbittorrent/qBittorrent/wiki/](https://github.com/qbittorrent/qBittorrent/wiki/WebUI-API-(qBittorrent-4.1)#get-search-plugins) [WebUI-API-\(qBittorrent-4.1\)#get-search-plugins](https://github.com/qbittorrent/qBittorrent/wiki/WebUI-API-(qBittorrent-4.1)#get-search-plugins)

#### <span id="page-33-2"></span>search\_results(*search\_id=None*, *limit=None*, *offset=None*, *\*\*kwargs*)

Retrieve the results for the search.

### **Raises**

- [NotFound404Error](#page-14-4) –
- [Conflict409Error](#page-14-3) –

#### **Parameters**

- search\_id ID of search job
- **limit** number of results to return
- offset where to start returning results

#### **Returns**

```
SearchResultsDictionaryhttps://github.com/qbittorrent/qBittorrent/wiki/
WebUI-API-(qBittorrent-4.1)#get-search-results
```
#### <span id="page-33-3"></span>search\_start(*pattern=None*, *plugins=None*, *category=None*, *\*\*kwargs*)

Start a search. Python must be installed. Host may limit number of concurrent searches.

#### **Raises**

[Conflict409Error](#page-14-3) –

#### **Parameters**

- pattern term to search for
- plugins list of plugins to use for searching (supports 'all' and 'enabled')
- category categories to limit search; dependent on plugins. (supports 'all')

#### <span id="page-33-4"></span>**Returns**

[SearchJobDictionary](#page-35-1)

#### <span id="page-34-3"></span>search\_status(*search\_id=None*, *\*\*kwargs*)

Retrieve status of one or all searches.

#### **Raises**

[NotFound404Error](#page-14-4) –

#### **Parameters**

search\_id – ID of search to get status; leave empty for status of all jobs

#### **Returns**

[SearchStatusesList](#page-35-2) [https://github.com/qbittorrent/qBittorrent/wiki/](https://github.com/qbittorrent/qBittorrent/wiki/WebUI-API-(qBittorrent-4.1)#get-search-status) [WebUI-API-\(qBittorrent-4.1\)#get-search-status](https://github.com/qbittorrent/qBittorrent/wiki/WebUI-API-(qBittorrent-4.1)#get-search-status)

#### <span id="page-34-0"></span>search\_stop(*search\_id=None*, *\*\*kwargs*)

Stop a running search.

**Raises**

[NotFound404Error](#page-14-4) –

#### **Parameters** search\_id – ID of search job to stop

**Returns** None

#### <span id="page-34-1"></span>search\_uninstall\_plugin(*names=None*, *\*\*kwargs*)

Uninstall search plugins.

#### **Parameters**

names – names of plugins to uninstall

#### **Returns**

None

#### <span id="page-34-2"></span>search\_update\_plugins(*\*\*kwargs*)

Auto update search plugins.

#### **Returns** None

#### class qbittorrentapi.search.Search(*\*args*, *\*\*kwargs*)

Allows interaction with Search API endpoints.

#### **Usage**

```
>>> from qbittorrentapi import Client
>>> client = Client(host='localhost:8080', username='admin', password=
\rightarrow'adminadmin')
>>> # this is all the same attributes that are available as named in the
>>> # endpoints or the more pythonic names in Client (with or without
˓→'search_' prepended)
>>> # initiate searches and retrieve results
>>> search_job = client.search.start(pattern='Ubuntu', plugins='all',.
˓→category='all')
>>> status = search_job.status()
>>> results = search_job.result()
>>> search_job.delete()
>>> # inspect and manage plugins
>>> plugins = client.search.plugins
```
(continues on next page)

(continued from previous page)

```
>>> cats = client.search.categories(plugin_name='...')
>>> client.search.install_plugin(sources='...')
>>> client.search.update_plugins()
```
categories(*plugin\_name=None*, *\*\*kwargs*)

Implements [search\\_categories\(\)](#page-32-3)

```
delete(search_id=None, **kwargs)
    Implements search_delete()
```
enable\_plugin(*plugins=None*, *enable=None*, *\*\*kwargs*) Implements [search\\_enable\\_plugin\(\)](#page-32-5)

```
install_plugin(sources=None, **kwargs)
    Implements search_install_plugin()
```
#### property plugins

Implements [search\\_plugins\(\)](#page-33-1)

- results(*search\_id=None*, *limit=None*, *offset=None*, *\*\*kwargs*) Implements [search\\_results\(\)](#page-33-2)
- start(*pattern=None*, *plugins=None*, *category=None*, *\*\*kwargs*) Implements [search\\_start\(\)](#page-33-3)
- status(*search\_id=None*, *\*\*kwargs*) Implements [search\\_status\(\)](#page-33-4)
- stop(*search\_id=None*, *\*\*kwargs*) Implements [search\\_stop\(\)](#page-34-0)

```
uninstall_plugin(sources=None, **kwargs)
    Implements search_uninstall_plugin()
```

```
update_plugins(**kwargs)
    Implements search_update_plugins()
```
#### <span id="page-35-1"></span>class qbittorrentapi.search.SearchJobDictionary(*data*, *client*)

```
Bases: Dictionary
```
Response for [search\\_start\(\)](#page-33-3)

delete(*\*\*kwargs*)

Implements [search\\_delete\(\)](#page-32-4)

```
results(limit=None, offset=None, **kwargs)
```

```
Implements search_results()
```
status(*\*\*kwargs*)

Implements [search\\_status\(\)](#page-33-4)

```
stop(**kwargs)
```
Implements [search\\_stop\(\)](#page-34-0)

#### <span id="page-35-0"></span>class qbittorrentapi.search.SearchResultsDictionary(*data=None*, *client=None*)

Bases: [Dictionary](#page-20-0)

```
Response for search_results()
```
<span id="page-36-5"></span><span id="page-36-1"></span>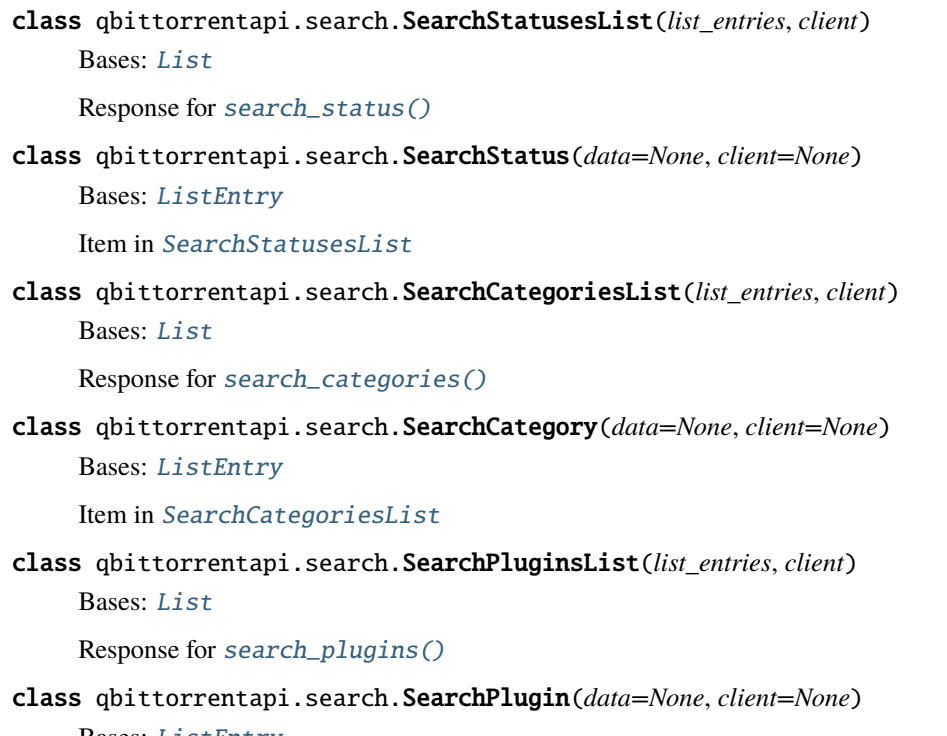

<span id="page-36-2"></span>Bases: [ListEntry](#page-20-3)

Item in [SearchPluginsList](#page-36-2)

### **Sync**

<span id="page-36-0"></span>class qbittorrentapi.sync.SyncAPIMixIn(*host=''*, *port=None*, *username=None*, *password=None*, *\*\*kwargs*)

Bases: [AppAPIMixIn](#page-14-2)

Implementation of all Sync API Methods.

#### **Usage**

```
>>> from qbittorrentapi import Client
>>> client = Client(host='localhost:8080', username='admin', password=
˓→'adminadmin')
>>> maindata = client.sync_maindata(rid="...")
>>> torrent_peers = client.sync_torrent_peers(torrent_hash="...'", rid=
˓→'...')
```
<span id="page-36-3"></span>sync\_maindata(*rid=0*, *\*\*kwargs*)

Retrieves sync data.

**Parameters** rid – response ID

#### <span id="page-36-4"></span>**Returns**

```
SyncMainDataDictionary - https://github.com/qbittorrent/qBittorrent/wiki/
WebUI-API-(qBittorrent-4.1)#get-main-data
```
<span id="page-37-3"></span>sync\_torrent\_peers(*torrent\_hash=None*, *rid=0*, *\*\*kwargs*)

Retrieves torrent sync data.

#### **Raises**

[NotFound404Error](#page-14-4) –

#### **Parameters**

• torrent\_hash – hash for torrent

```
• rid – response ID
```
#### **Returns**

```
SyncTorrentPeersDictionary - https://github.com/qbittorrent/qBittorrent/wiki/
WebUI-API-(qBittorrent-4.1)#get-torrent-peers-data
```
#### class qbittorrentapi.sync.Sync(*client*)

Allows interaction with the Sync API endpoints.

**Usage:**

```
>>> from qbittorrentapi import Client
>>> client = Client(host='localhost:8080', username='admin', password=
ightharpoonup'adminadmin')
>>> # these are all the same attributes that are available as named in the
>>> # endpoints or the more pythonic names in Client (with or without 'sync_'
\rightarrowprepended)
>>> maindata = client.sync.maindata(rid="...")
>>> # for use when continuously calling maindata for changes in torrents
>>> # this will automatically request the changes since the last call
>>> md = client.sync.maindata.delta()
>>> #
>>> torrentPeers = client.sync.torrentPeers(hash="..."", rid='...')
>>> torrent_peers = client.sync.torrent_peers(hash="...'", rid='...')
```
<span id="page-37-1"></span>class qbittorrentapi.sync.SyncMainDataDictionary(*data=None*, *client=None*)

```
Bases: Dictionary
```
Response for [sync\\_maindata\(\)](#page-36-3)

<span id="page-37-2"></span>class qbittorrentapi.sync.SyncTorrentPeersDictionary(*data=None*, *client=None*)

Bases: [Dictionary](#page-20-0)

Response for [sync\\_torrent\\_peers\(\)](#page-36-4)

#### **Torrents**

<span id="page-37-0"></span>class qbittorrentapi.torrents.TorrentsAPIMixIn(*host=''*, *port=None*, *username=None*, *password=None*, *\*\*kwargs*)

Bases: [AppAPIMixIn](#page-14-2)

Implementation of all Torrents API methods.

**Usage**

```
>>> from qbittorrentapi import Client
>>> client = Client(host='localhost:8080', username='admin', password=
                                                              (continues on next page)
```
(continued from previous page)

```
˓→'adminadmin')
>>> client.torrents_add(urls='...')
>>> client.torrents_reannounce()
```

```
torrents_add(urls=None, torrent_files=None, save_path=None, cookie=None, category=None,
               is_skip_checking=None, is_paused=None, is_root_folder=None, rename=None,
               upload_limit=None, download_limit=None, use_auto_torrent_management=None,
               is_sequential_download=None, is_first_last_piece_priority=None, tags=None,
               content_layout=None, ratio_limit=None, seeding_time_limit=None, download_path=None,
               use_download_path=None, stop_condition=None, **kwargs)
```
Add one or more torrents by URLs and/or torrent files.

#### **Raises**

- [UnsupportedMediaType415Error](#page-14-5) if file is not a valid torrent file
- [TorrentFileNotFoundError](#page-12-9) if a torrent file doesn't exist
- [TorrentFilePermissionError](#page-12-10) if read permission is denied to torrent file

#### **Parameters**

- urls single instance or an iterable of URLs [\(http://,](http://) [https://,](https://) magnet: and bc://bt/)
- torrent\_files several options are available to send torrent files to qBittorrent: single instance of bytes: useful if torrent file already read from disk or downloaded from internet. - single instance of file handle to torrent file: use open(<filepath>, 'rb') to open the torrent file. - single instance of a filepath to torrent file: e.g. '/home/user/torrent\_filename.torrent' - an iterable of the single instances above to send more than one torrent file - dictionary with key/value pairs of torrent name and single instance of above object Note: The torrent name in a dictionary is useful to identify which torrent file errored. qBittorrent provides back that name in the error text. If a torrent name is not provided, then the name of the file will be used. And in the case of bytes (or if filename cannot be determined), the value 'torrent\_\_n' will be used
- save\_path location to save the torrent data
- cookie cookie to retrieve torrents by URL
- category category to assign to torrent(s)
- is\_skip\_checking skip hash checking
- is\_paused True to start torrent(s) paused
- is\_root\_folder True or False to create root folder (superseded by content\_layout with v4.3.2)
- **rename** new name for torrent(s)
- upload\_limit upload limit in bytes/second
- download\_limit download limit in bytes/second
- use\_auto\_torrent\_management True or False to use automatic torrent management
- is\_sequential\_download True or False for sequential download
- is\_first\_last\_piece\_priority True or False for first and last piece download priority
- tags tag(s) to assign to torrent(s) (added in Web API 2.6.2)
- <span id="page-39-4"></span>• content\_layout – Original, Subfolder, or NoSubfolder to control filesystem structure for content (added in Web API 2.7)
- ratio\_limit share limit as ratio of upload amt over download amt; e.g. 0.5 or 2.0 (added in Web API 2.8.1)
- seeding\_time\_limit number of minutes to seed torrent (added in Web API 2.8.1)
- download\_path location to download torrent content before moving to save\_path (added in Web API 2.8.4)
- use\_download\_path True or False whether download\_path should be used. . . defaults to True if download\_path is specified (added in Web API 2.8.4)
- stop\_condition MetadataReceived or FilesChecked to stop the torrent when started automatically (added in Web API 2.8.15)

#### **Returns**

Ok. for success and Fails. for failure

<span id="page-39-3"></span>torrents\_add\_peers(*peers=None*, *torrent\_hashes=None*, *\*\*kwargs*)

Add one or more peers to one or more torrents.

#### **Raises**

 $InvalidRequest400Error - for invalid peers$  $InvalidRequest400Error - for invalid peers$ 

#### **Parameters**

- peers one or more peers to add. each peer should take the form 'host:port'
- torrent\_hashes single torrent hash or list of torrent hashes. Or all for all torrents.

#### **Returns**

```
TorrentsAddPeersDictionary - {<hash>: {'added': #, 'failed': #}}
```
<span id="page-39-0"></span>torrents\_add\_tags(*tags=None*, *torrent\_hashes=None*, *\*\*kwargs*)

Add one or more tags to one or more torrents.

Note: Tags that do not exist will be created on-the-fly.

#### **Parameters**

- **tags** tag name or list of tags
- **torrent\_hashes** single torrent hash or list of torrent hashes. Or all for all torrents.

#### **Returns**

None

<span id="page-39-1"></span>torrents\_add\_trackers(*torrent\_hash=None*, *urls=None*, *\*\*kwargs*)

Add trackers to a torrent.

#### **Raises**

[NotFound404Error](#page-14-4) –

#### **Parameters**

- torrent\_hash hash for torrent
- **urls** tracker urls to add to torrent

#### <span id="page-39-2"></span>**Returns**

None

#### <span id="page-40-5"></span>torrents\_bottom\_priority(*torrent\_hashes=None*, *\*\*kwargs*)

Set torrent as lowest priority. Torrent Queuing must be enabled.

**Raises**

[Conflict409Error](#page-14-3) –

#### **Parameters**

torrent\_hashes – single torrent hash or list of torrent hashes. Or all for all torrents.

**Returns** None

#### <span id="page-40-2"></span>torrents\_categories(*\*\*kwargs*)

Retrieve all category definitions.

Note: torrents/categories is not available until v2.1.0

#### **Returns**

[TorrentCategoriesDictionary](#page-54-1)

<span id="page-40-3"></span>torrents\_create\_category(*name=None*, *save\_path=None*, *download\_path=None*, *enable\_download\_path=None*, *\*\*kwargs*)

Create a new torrent category.

#### **Raises**

[Conflict409Error](#page-14-3) – if category name is not valid or unable to create

#### **Parameters**

- name name for new category
- save\_path location to save torrents for this category (added in Web API 2.1.0)
- download\_path download location for torrents with this category
- enable\_download\_path True or False to enable or disable download path

#### **Returns**

None

#### <span id="page-40-4"></span>torrents\_create\_tags(*tags=None*, *\*\*kwargs*)

Create one or more tags.

#### **Parameters**

tags – tag name or list of tags

#### **Returns**

None

#### <span id="page-40-0"></span>torrents\_decrease\_priority(*torrent\_hashes=None*, *\*\*kwargs*)

Decrease the priority of a torrent. Torrent Queuing must be enabled.

#### **Raises**

[Conflict409Error](#page-14-3) –

#### **Parameters**

torrent\_hashes – single torrent hash or list of torrent hashes. Or all for all torrents.

#### <span id="page-40-1"></span>**Returns**

None

<span id="page-41-4"></span>torrents\_delete(*delete\_files=False*, *torrent\_hashes=None*, *\*\*kwargs*)

Remove a torrent from qBittorrent and optionally delete its files.

**Parameters**

• torrent\_hashes – single torrent hash or list of torrent hashes. Or all for all torrents.

• delete\_files – True to delete the torrent's files

**Returns** None

#### <span id="page-41-2"></span>torrents\_delete\_tags(*tags=None*, *\*\*kwargs*)

Delete one or more tags.

**Parameters** tags – tag name or list of tags

**Returns**

None

#### <span id="page-41-3"></span>torrents\_download\_limit(*torrent\_hashes=None*, *\*\*kwargs*)

Retrieve the download limit for one or more torrents.

#### **Returns**

[TorrentLimitsDictionary](#page-54-2) - {hash: limit} (-1 represents no limit)

## <span id="page-41-1"></span>torrents\_edit\_category(*name=None*, *save\_path=None*, *download\_path=None*,

*enable\_download\_path=None*, *\*\*kwargs*)

Edit an existing category.

Note: torrents/editCategory was introduced in Web API 2.1.0

#### **Raises**

[Conflict409Error](#page-14-3) - if category name is not valid or unable to create

#### **Parameters**

- name category to edit
- save\_path new location to save files for this category
- download\_path download location for torrents with this category
- enable\_download\_path True or False to enable or disable download path

#### **Returns**

None

<span id="page-41-0"></span>torrents\_edit\_tracker(*torrent\_hash=None*, *original\_url=None*, *new\_url=None*, *\*\*kwargs*) Replace a torrent's tracker with a different one.

#### **Raises**

- [InvalidRequest400Error](#page-13-7) –
- [NotFound404Error](#page-14-4) –
- [Conflict409Error](#page-14-3) –

#### **Parameters**

- torrent\_hash hash for torrent
- original\_url URL for existing tracker

• new\_url – new URL to replace

<span id="page-42-4"></span>**Returns**

None

#### <span id="page-42-0"></span>torrents\_export(*torrent\_hash=None*, *\*\*kwargs*)

Export a .torrent file for the torrent.

#### **Raises**

- [NotFound404Error](#page-14-4) torrent not found
- [Conflict409Error](#page-14-3) unable to export .torrent file
- **Parameters**

torrent\_hash – hash for torrent

#### **Returns**

bytes .torrent file

<span id="page-42-1"></span>torrents\_file\_priority(*torrent\_hash=None*, *file\_ids=None*, *priority=None*, *\*\*kwargs*)

Set priority for one or more files.

#### **Raises**

- [InvalidRequest400Error](#page-13-7) if priority is invalid or at least one file ID is not an integer
- [NotFound404Error](#page-14-4) –
- [Conflict409Error](#page-14-3) if torrent metadata has not finished downloading or at least one file was not found

#### **Parameters**

- torrent\_hash hash for torrent
- file\_ids single file ID or a list.
- priority priority for file(s) [https://github.com/qbittorrent/qBittorrent/wiki/](https://github.com/qbittorrent/qBittorrent/wiki/WebUI-API-(qBittorrent-4.1)#set-file-priority) [WebUI-API-\(qBittorrent-4.1\)#set-file-priority](https://github.com/qbittorrent/qBittorrent/wiki/WebUI-API-(qBittorrent-4.1)#set-file-priority)

#### **Returns**

None

<span id="page-42-2"></span>torrents\_files(*torrent\_hash=None*, *\*\*kwargs*)

Retrieve individual torrent's files.

#### **Raises**

[NotFound404Error](#page-14-4) –

### **Parameters**

torrent\_hash – hash for torrent

#### **Returns**

[TorrentFilesList](#page-54-3) - [https://github.com/qbittorrent/qBittorrent/wiki/](https://github.com/qbittorrent/qBittorrent/wiki/WebUI-API-(qBittorrent-4.1)#get-torrent-contents) [WebUI-API-\(qBittorrent-4.1\)#get-torrent-contents](https://github.com/qbittorrent/qBittorrent/wiki/WebUI-API-(qBittorrent-4.1)#get-torrent-contents)

#### <span id="page-42-3"></span>torrents\_increase\_priority(*torrent\_hashes=None*, *\*\*kwargs*)

Increase the priority of a torrent. Torrent Queuing must be enabled.

#### **Raises**

[Conflict409Error](#page-14-3) –

#### **Parameters**

torrent\_hashes – single torrent hash or list of torrent hashes. Or all for all torrents.

#### **Returns**

None

<span id="page-43-4"></span><span id="page-43-0"></span>torrents\_info(*status\_filter=None*, *category=None*, *sort=None*, *reverse=None*, *limit=None*, *offset=None*, *torrent\_hashes=None*, *tag=None*, *\*\*kwargs*)

Retrieves list of info for torrents.

#### **Parameters**

- status\_filter Filter list by torrent status. all, downloading, seeding, completed, paused active, inactive, resumed, errored Added in Web API 2.4.1: stalled, stalled\_uploading, and stalled\_downloading Added in Web API 2.8.4: checking Added in Web API 2.8.18: moving
- category Filter list by category
- **sort** Sort list by any property returned
- reverse Reverse sorting
- limit Limit length of list
- **offset** Start of list (if  $< 0$ , offset from end of list)
- torrent\_hashes Filter list by hash (separate multiple hashes with a '|') (added in Web API 2.0.1)
- tag Filter list by tag (empty string means "untagged"; no "tag" param means "any tag"; added in Web API 2.8.3)

#### **Returns**

[TorrentInfoList](#page-55-0) - [https://github.com/qbittorrent/qBittorrent/wiki/](https://github.com/qbittorrent/qBittorrent/wiki/WebUI-API-(qBittorrent-4.1)#get-torrent-list) [WebUI-API-\(qBittorrent-4.1\)#get-torrent-list](https://github.com/qbittorrent/qBittorrent/wiki/WebUI-API-(qBittorrent-4.1)#get-torrent-list)

#### <span id="page-43-1"></span>torrents\_pause(*torrent\_hashes=None*, *\*\*kwargs*)

Pause one or more torrents in qBittorrent.

#### **Parameters**

torrent\_hashes – single torrent hash or list of torrent hashes. Or all for all torrents.

### **Returns**

None

<span id="page-43-2"></span>torrents\_piece\_hashes(*torrent\_hash=None*, *\*\*kwargs*)

Retrieve individual torrent's pieces' hashes.

#### **Raises**

[NotFound404Error](#page-14-4) –

#### **Parameters**

torrent\_hash – hash for torrent

#### **Returns**

[TorrentPieceInfoList](#page-55-1)

#### <span id="page-43-3"></span>torrents\_piece\_states(*torrent\_hash=None*, *\*\*kwargs*)

Retrieve individual torrent's pieces' states.

#### **Raises**

[NotFound404Error](#page-14-4) –

#### **Parameters**

torrent\_hash – hash for torrent

#### **Returns**

#### [TorrentPieceInfoList](#page-55-1)

#### <span id="page-44-6"></span><span id="page-44-0"></span>torrents\_properties(*torrent\_hash=None*, *\*\*kwargs*)

Retrieve individual torrent's properties.

#### **Raises**

[NotFound404Error](#page-14-4) –

#### **Parameters**

torrent\_hash – hash for torrent

#### **Returns**

[TorrentPropertiesDictionary](#page-54-4) - [https://github.com/qbittorrent/qBittorrent/wiki/](https://github.com/qbittorrent/qBittorrent/wiki/WebUI-API-(qBittorrent-4.1)#get-torrent-generic-properties) [WebUI-API-\(qBittorrent-4.1\)#get-torrent-generic-properties](https://github.com/qbittorrent/qBittorrent/wiki/WebUI-API-(qBittorrent-4.1)#get-torrent-generic-properties)

#### <span id="page-44-1"></span>torrents\_reannounce(*torrent\_hashes=None*, *\*\*kwargs*)

Reannounce a torrent.

Note: torrents/reannounce introduced in Web API 2.0.2

#### **Parameters**

torrent\_hashes – single torrent hash or list of torrent hashes. Or all for all torrents.

**Returns**

None

#### <span id="page-44-2"></span>torrents\_recheck(*torrent\_hashes=None*, *\*\*kwargs*)

Recheck a torrent in qBittorrent.

#### **Parameters**

torrent\_hashes – single torrent hash or list of torrent hashes. Or all for all torrents.

**Returns**

None

#### <span id="page-44-5"></span>torrents\_remove\_categories(*categories=None*, *\*\*kwargs*)

Delete one or more categories.

#### **Parameters**

categories – categories to delete

## **Returns**

None

#### <span id="page-44-3"></span>torrents\_remove\_tags(*tags=None*, *torrent\_hashes=None*, *\*\*kwargs*)

Add one or more tags to one or more torrents.

#### **Parameters**

- tags tag name or list of tags
- torrent\_hashes single torrent hash or list of torrent hashes. Or all for all torrents.

### **Returns**

None

#### <span id="page-44-4"></span>torrents\_remove\_trackers(*torrent\_hash=None*, *urls=None*, *\*\*kwargs*)

Remove trackers from a torrent.

#### **Raises**

• [NotFound404Error](#page-14-4) –

• [Conflict409Error](#page-14-3) –

#### <span id="page-45-3"></span>**Parameters**

- torrent\_hash hash for torrent
- urls tracker urls to removed from torrent

**Returns**

None

<span id="page-45-0"></span>torrents\_rename(*torrent\_hash=None*, *new\_torrent\_name=None*, *\*\*kwargs*)

Rename a torrent.

**Raises**

[NotFound404Error](#page-14-4) –

#### **Parameters**

- torrent\_hash hash for torrent
- new\_torrent\_name new name for torrent

**Returns** None

<span id="page-45-1"></span>torrents\_rename\_file(*torrent\_hash=None*, *file\_id=None*, *new\_file\_name=None*, *old\_path=None*, *new\_path=None*, *\*\*kwargs*)

Rename a torrent file.

#### **Raises**

- [MissingRequiredParameters400Error](#page-13-8) –
- [NotFound404Error](#page-14-4) –
- [Conflict409Error](#page-14-3) –

#### **Parameters**

- torrent\_hash hash for torrent
- file\_id id for file (removed in Web API 2.7)
- new\_file\_name new name for file (removed in Web API 2.7)
- old\_path path of file to rename (added in Web API 2.7)
- new\_path new path of file to rename (added in Web API 2.7)

#### **Returns**

None

### <span id="page-45-2"></span>torrents\_rename\_folder(*torrent\_hash=None*, *old\_path=None*, *new\_path=None*, *\*\*kwargs*)

Rename a torrent folder.

#### **Raises**

- [MissingRequiredParameters400Error](#page-13-8) –
- [NotFound404Error](#page-14-4) –
- [Conflict409Error](#page-14-3) –

#### **Parameters**

• torrent\_hash – hash for torrent

<span id="page-46-3"></span>• old\_path – path of file to rename (added in Web API 2.7)

• new\_path – new path of file to rename (added in Web API 2.7)

**Returns**

None

<span id="page-46-0"></span>torrents\_resume(*torrent\_hashes=None*, *\*\*kwargs*)

Resume one or more torrents in qBittorrent.

#### **Parameters**

torrent\_hashes – single torrent hash or list of torrent hashes. Or all for all torrents.

## **Returns**

None

torrents\_setDownloadPath(*download\_path=None*, *torrent\_hashes=None*, *\*\*kwargs*)

Set the Download Path for one or more torrents.

**Raises**

- [Forbidden403Error](#page-14-1) cannot write to directory
- [Conflict409Error](#page-14-3) directory cannot be created

#### **Parameters**

- download\_path file path to save torrent contents before torrent finishes downloading
- torrent\_hashes single torrent hash or list of torrent hashes. Or all for all torrents.
- torrents\_setSavePath(*save\_path=None*, *torrent\_hashes=None*, *\*\*kwargs*)

Set the Save Path for one or more torrents.

#### **Raises**

- [Forbidden403Error](#page-14-1) cannot write to directory
- [Conflict409Error](#page-14-3) directory cannot be created

#### **Parameters**

- save\_path file path to save torrent contents
- torrent\_hashes single torrent hash or list of torrent hashes. Or all for all torrents.

<span id="page-46-1"></span>torrents\_set\_auto\_management(*enable=None*, *torrent\_hashes=None*, *\*\*kwargs*)

Enable or disable automatic torrent management for one or more torrents.

#### **Parameters**

- torrent\_hashes single torrent hash or list of torrent hashes. Or all for all torrents.
- enable True or False

#### **Returns**

None

<span id="page-46-2"></span>torrents\_set\_category(*category=None*, *torrent\_hashes=None*, *\*\*kwargs*)

Set a category for one or more torrents.

#### **Raises**

[Conflict409Error](#page-14-3) – for bad category

#### **Parameters**

• torrent\_hashes – single torrent hash or list of torrent hashes. Or all for all torrents.

• **category** – category to assign to torrent

#### <span id="page-47-5"></span>**Returns**

None

<span id="page-47-0"></span>torrents\_set\_download\_limit(*limit=None*, *torrent\_hashes=None*, *\*\*kwargs*)

Set the download limit for one or more torrents.

#### **Parameters**

- torrent\_hashes single torrent hash or list of torrent hashes. Or all for all torrents.
- $limit bytes/second (-1 sets the limit to infinity)$

### **Returns**

None

```
torrents_set_download_path(download_path=None, torrent_hashes=None, **kwargs)
```
Set the Download Path for one or more torrents.

**Raises**

- [Forbidden403Error](#page-14-1) cannot write to directory
- [Conflict409Error](#page-14-3) directory cannot be created

#### **Parameters**

- download\_path file path to save torrent contents before torrent finishes downloading
- torrent\_hashes single torrent hash or list of torrent hashes. Or all for all torrents.

#### <span id="page-47-3"></span>torrents\_set\_force\_start(*enable=None*, *torrent\_hashes=None*, *\*\*kwargs*)

Force start one or more torrents.

#### **Parameters**

- torrent\_hashes single torrent hash or list of torrent hashes. Or all for all torrents.
- enable True or False (False makes this equivalent to torrents\_resume())

#### **Returns**

None

<span id="page-47-4"></span>torrents\_set\_location(*location=None*, *torrent\_hashes=None*, *\*\*kwargs*)

Set location for torrents' files.

#### **Raises**

- [Forbidden403Error](#page-14-1) if the user doesn't have permissions to write to the location (only before v4.5.2 - write check was removed.)
- [Conflict409Error](#page-14-3) if the directory cannot be created at the location

#### **Parameters**

- torrent\_hashes single torrent hash or list of torrent hashes. Or all for all torrents.
- **location** disk location to move torrent's files

#### **Returns**

None

#### <span id="page-47-2"></span>torrents\_set\_save\_path(*save\_path=None*, *torrent\_hashes=None*, *\*\*kwargs*)

Set the Save Path for one or more torrents.

#### **Raises**

- <span id="page-48-6"></span>• [Forbidden403Error](#page-14-1) – cannot write to directory
- [Conflict409Error](#page-14-3) directory cannot be created

#### **Parameters**

- save\_path file path to save torrent contents
- torrent\_hashes single torrent hash or list of torrent hashes. Or all for all torrents.

<span id="page-48-0"></span>torrents\_set\_share\_limits(*ratio\_limit=None*, *seeding\_time\_limit=None*, *torrent\_hashes=None*, *\*\*kwargs*)

Set share limits for one or more torrents.

#### **Parameters**

- torrent\_hashes single torrent hash or list of torrent hashes. Or all for all torrents.
- **ratio\_limit** max ratio to seed a torrent. (-2 means use the global value and -1 is no limit)
- seeding\_time\_limit minutes (-2 means use the global value and -1 is no limit)

**Returns**

None

<span id="page-48-1"></span>torrents\_set\_super\_seeding(*enable=None*, *torrent\_hashes=None*, *\*\*kwargs*)

Set one or more torrents as super seeding.

#### **Parameters**

- torrent\_hashes single torrent hash or list of torrent hashes. Or all for all torrents.
- enable True or False

#### **Returns**

<span id="page-48-2"></span>torrents\_set\_upload\_limit(*limit=None*, *torrent\_hashes=None*, *\*\*kwargs*)

Set the upload limit for one or more torrents.

#### **Parameters**

- torrent\_hashes single torrent hash or list of torrent hashes. Or all for all torrents.
- $limit bytes/second (-1 sets the limit to infinity)$

#### **Returns**

None

#### <span id="page-48-5"></span>torrents\_tags(*\*\*kwargs*)

Retrieve all tag definitions.

#### **Returns**

#### [TagList](#page-55-2)

#### <span id="page-48-3"></span>torrents\_toggle\_first\_last\_piece\_priority(*torrent\_hashes=None*, *\*\*kwargs*)

Toggle priority of first/last piece downloading.

#### **Parameters**

torrent\_hashes – single torrent hash or list of torrent hashes. Or all for all torrents.

<span id="page-48-4"></span>**Returns**

None

#### <span id="page-49-4"></span>torrents\_toggle\_sequential\_download(*torrent\_hashes=None*, *\*\*kwargs*)

Toggle sequential download for one or more torrents.

#### **Parameters**

torrent\_hashes – single torrent hash or list of torrent hashes. Or all for all torrents.

**Returns**

None

#### <span id="page-49-0"></span>torrents\_top\_priority(*torrent\_hashes=None*, *\*\*kwargs*)

Set torrent as highest priority. Torrent Queuing must be enabled.

#### **Raises**

[Conflict409Error](#page-14-3) –

#### **Parameters**

torrent\_hashes – single torrent hash or list of torrent hashes. Or all for all torrents.

**Returns** None

#### <span id="page-49-1"></span>torrents\_trackers(*torrent\_hash=None*, *\*\*kwargs*)

Retrieve individual torrent's trackers. Tracker status is defined in [TrackerStatus](#page-21-0).

#### **Raises**

[NotFound404Error](#page-14-4) –

#### **Parameters**

torrent\_hash – hash for torrent

#### **Returns**

[TrackersList](#page-55-3) - [https://github.com/qbittorrent/qBittorrent/wiki/](https://github.com/qbittorrent/qBittorrent/wiki/WebUI-API-(qBittorrent-4.1)#get-torrent-trackers) [WebUI-API-\(qBittorrent-4.1\)#get-torrent-trackers](https://github.com/qbittorrent/qBittorrent/wiki/WebUI-API-(qBittorrent-4.1)#get-torrent-trackers)

#### <span id="page-49-2"></span>torrents\_upload\_limit(*torrent\_hashes=None*, *\*\*kwargs*)

Retrieve the upload limit for one or more torrents.

#### **Parameters**

torrent\_hashes – single torrent hash or list of torrent hashes. Or all for all torrents.

#### **Returns**

[TorrentLimitsDictionary](#page-54-2)

#### <span id="page-49-3"></span>torrents\_webseeds(*torrent\_hash=None*, *\*\*kwargs*)

Retrieve individual torrent's web seeds.

#### **Raises**

[NotFound404Error](#page-14-4) –

#### **Parameters**

torrent\_hash – hash for torrent

#### **Returns**

[WebSeedsList](#page-55-4) - [https://github.com/qbittorrent/qBittorrent/wiki/](https://github.com/qbittorrent/qBittorrent/wiki/WebUI-API-(qBittorrent-4.1)#get-torrent-web-seeds) [WebUI-API-\(qBittorrent-4.1\)#get-torrent-web-seeds](https://github.com/qbittorrent/qBittorrent/wiki/WebUI-API-(qBittorrent-4.1)#get-torrent-web-seeds)

### class qbittorrentapi.torrents.Torrents(*client*)

Allows interaction with the Torrents API endpoints.

**Usage**

```
>>> from qbittorrentapi import Client
>>> client = Client(host='localhost:8080', username='admin', password=
ightharpoonup'adminadmin')
>>> # these are all the same attributes that are available as named in
ightharpoonup>>> # endpoints or the more pythonic names in Client (with or without
˓→'torrents_' prepended)
>>> torrent_list = client.torrents.info()
>>> torrent_list_active = client.torrents.info.active()
>>> torrent_list_active_partial = client.torrents.info.active(limit=100,
\rightarrow offset=200)
>>> torrent_list_downloading = client.torrents.info.downloading()
>>> # torrent looping
>>> for torrent in client.torrents.info.completed()
>>> # all torrents endpoints with a 'hashes' parameters support all
˓→method to apply action to all torrents
>>> client.torrents.pause.all()
>>> client.torrents.resume.all()
>>> # or specify the individual hashes
>>> client.torrents.downloadLimit(torrent_hashes=['...', '...'])
```
add(*urls=None*, *torrent\_files=None*, *save\_path=None*, *cookie=None*, *category=None*,

*is\_skip\_checking=None*, *is\_paused=None*, *is\_root\_folder=None*, *rename=None*, *upload\_limit=None*, *download\_limit=None*, *use\_auto\_torrent\_management=None*, *is\_sequential\_download=None*, *is\_first\_last\_piece\_priority=None*, *tags=None*, *content\_layout=None*, *ratio\_limit=None*, *seeding\_time\_limit=None*, *download\_path=None*, *use\_download\_path=None*, *stop\_condition=None*, *\*\*kwargs*)

class qbittorrentapi.torrents.TorrentDictionary(*data*, *client*)

#### Bases: [Dictionary](#page-20-0)

Item in [TorrentInfoList](#page-55-0). Allows interaction with individual torrents via the Torrents API endpoints.

#### **Usage**

```
>>> from qbittorrentapi import Client
>>> client = Client(host='localhost:8080', username='admin', password=
ightharpoonup'adminadmin')
\gg \neq these are all the same attributes that are available as named in
ightharpoonup>>> # endpoints or the more pythonic names in Client (with or without
˓→'transfer_' prepended)
\gg torrent = client.torrents.info()[0]
>>> torrent_hash = torrent.info.hash
>>> # Attributes without inputs and a return value are properties
>>> properties = torrent.properties
>>> trackers = torrent.trackers
>>> files = torrent.files
>>> # Action methods
>>> torrent.edit_tracker(original_url="...", new_url="...")
>>> torrent.remove_trackers(urls='http://127.0.0.2/')
>>> torrent.rename(new_torrent_name="...")
>>> torrent.resume()
>>> torrent.pause()
```
(continues on next page)

(continued from previous page)

```
>>> torrent.recheck()
        >>> torrent.torrents_top_priority()
        >>> torrent.setLocation(location='/home/user/torrents/')
        >>> torrent.setCategory(category='video')
add_tags(tags=None, **kwargs)
    Implements torrents_add_tags()
add_trackers(urls=None, **kwargs)
    Implements torrents_add_trackers()
bottom_priority(**kwargs)
    Implements torrents_bottom_priority()
decrease_priority(**kwargs)
    Implements torrents_decrease_priority()
delete(delete_files=None, **kwargs)
    Implements torrents_delete()
property download_limit
    Implements torrents_set_download_limit()
edit_tracker(orig_url=None, new_url=None, **kwargs)
    Implements torrents_edit_tracker()
export(**kwargs)
    Implements torrents_export()
file_priority(file_ids=None, priority=None, **kwargs)
    Implements torrents_file_priority()
property files
    Implements torrents_files()
increase_priority(**kwargs)
    Implements torrents_increase_priority()
property info
    Implements torrents_info()
pause(**kwargs)
    Implements torrents_pause()
property piece_hashes
    Implements torrents_piece_hashes()
property piece_states
    Implements torrents_piece_states()
property properties
    Implements torrents_properties()
reannounce(**kwargs)
    Implements torrents_reannounce()
```
<span id="page-52-0"></span>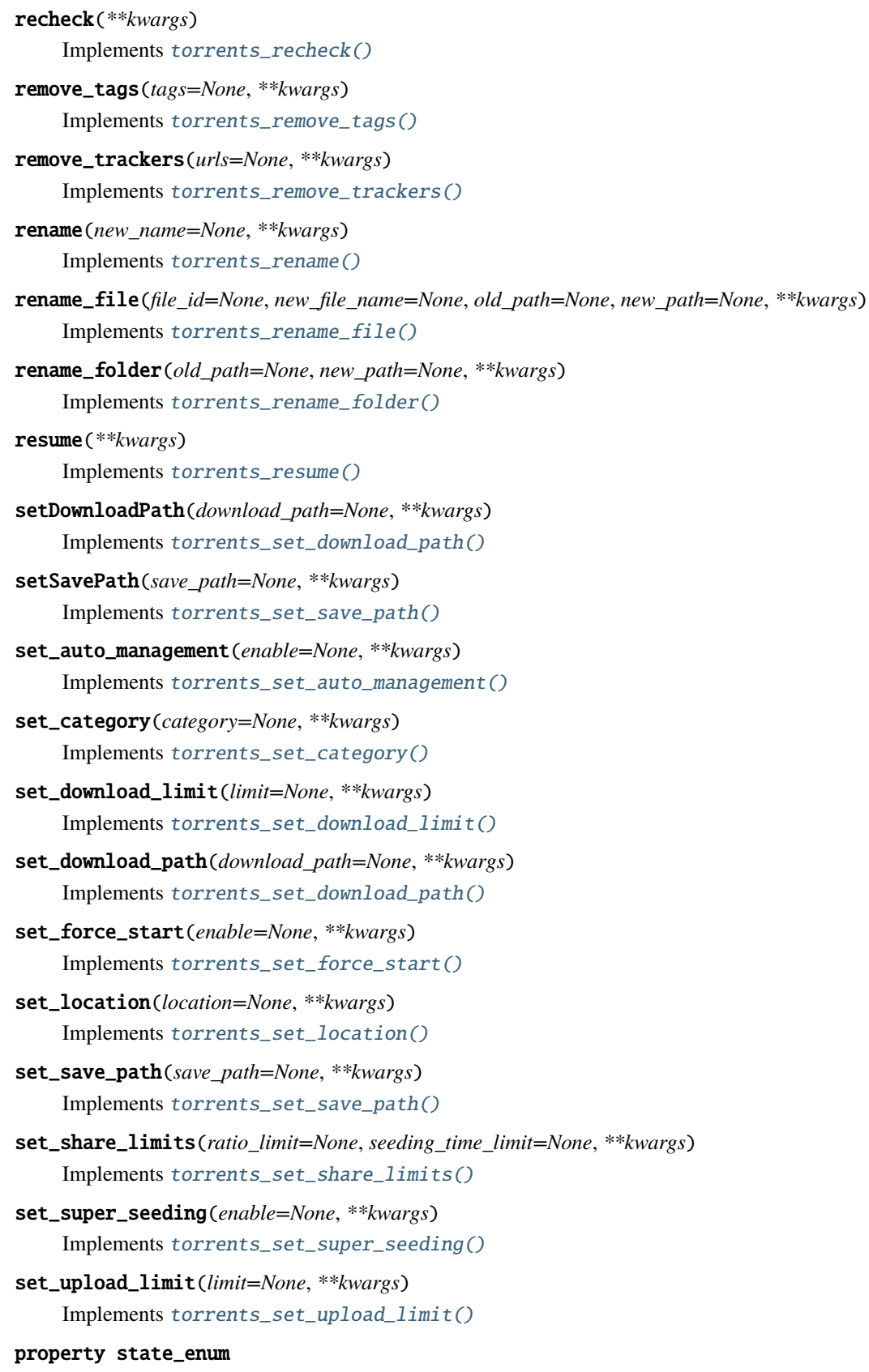

Returns the state of a [TorrentState](#page-20-4).

```
sync_local()
```
Update local cache of torrent info.

#### toggle\_first\_last\_piece\_priority(*\*\*kwargs*)

Implements [torrents\\_toggle\\_first\\_last\\_piece\\_priority\(\)](#page-48-3)

#### toggle\_sequential\_download(*\*\*kwargs*)

Implements [torrents\\_toggle\\_sequential\\_download\(\)](#page-48-4)

```
top_priority(**kwargs)
```
Implements [torrents\\_top\\_priority\(\)](#page-49-0)

#### property trackers

Implements [torrents\\_trackers\(\)](#page-49-1)

#### property upload\_limit

Implements [torrents\\_upload\\_limit\(\)](#page-49-2)

#### property webseeds

Implements [torrents\\_webseeds\(\)](#page-49-3)

#### class qbittorrentapi.torrents.TorrentCategories(*\*args*, *\*\*kwargs*)

Bases: [ClientCache](#page-20-1)

Allows interaction with torrent categories within the Torrents API endpoints.

#### **Usage**

```
>>> from qbittorrentapi import Client
>>> client = Client(host='localhost:8080', username='admin', password=
ightharpoonup'adminadmin')
\gg \neq these are all the same attributes that are available as named in
ightharpoonup>>> # endpoints or the more pythonic names in Client (with or without
˓→'torrents_' prepended)
>>> categories = client.torrent_categories.categories
>>> # create or edit categories
>>> client.torrent_categories.create_category(name='Video', save_path='/
˓→home/user/torrents/Video')
>>> client.torrent_categories.edit_category(name='Video', save_path='/
˓→data/torrents/Video')
>>> # edit or create new by assignment
>>> client.torrent_categories.categories = dict(name='Video', save_path=
˓→'/hone/user/')
>>> # delete categories
>>> client.torrent_categories.removeCategories(categories='Video')
>>> client.torrent_categories.removeCategories(categories=['Audio',
\rightarrow"ISOs"])
```
#### property categories

Implements [torrents\\_categories\(\)](#page-40-2)

create\_category(*name=None*, *save\_path=None*, *download\_path=None*, *enable\_download\_path=None*, *\*\*kwargs*)

Implements [torrents\\_create\\_category\(\)](#page-40-3)

<span id="page-54-5"></span>edit\_category(*name=None*, *save\_path=None*, *download\_path=None*, *enable\_download\_path=None*, *\*\*kwargs*)

Implements [torrents\\_edit\\_category\(\)](#page-41-1)

remove\_categories(*categories=None*, *\*\*kwargs*)

Implements [torrents\\_remove\\_categories\(\)](#page-44-5)

class qbittorrentapi.torrents.TorrentTags(*\*args*, *\*\*kwargs*)

Bases: [ClientCache](#page-20-1)

Allows interaction with torrent tags within the "Torrent" API endpoints.

**Usage:**

```
>>> from qbittorrentapi import Client
>>> client = Client(host='localhost:8080', username='admin', password=
ightharpoonup<sup>'</sup>adminadmin')
>>> tags = client.torrent_tags.tags
>>> client.torrent_tags.tags = 'tv show' # create category
>>> client.torrent_tags.create_tags(tags=['tv show', 'linux distro'])
>>> client.torrent_tags.delete_tags(tags='tv show')
```
add\_tags(*tags=None*, *torrent\_hashes=None*, *\*\*kwargs*)

Implements [torrents\\_add\\_tags\(\)](#page-39-0)

Implements [torrents\\_create\\_tags\(\)](#page-40-4)

```
delete_tags(tags=None, **kwargs)
```
create\_tags(*tags=None*, *\*\*kwargs*)

Implements [torrents\\_delete\\_tags\(\)](#page-41-2)

```
remove_tags(tags=None, torrent_hashes=None, **kwargs)
```
Implements [torrents\\_remove\\_tags\(\)](#page-44-3)

#### property tags

Implements [torrents\\_tags\(\)](#page-48-5)

<span id="page-54-4"></span>class qbittorrentapi.torrents.TorrentPropertiesDictionary(*data=None*, *client=None*)

Bases: [Dictionary](#page-20-0)

Response to [torrents\\_properties\(\)](#page-44-0)

```
class qbittorrentapi.torrents.TorrentLimitsDictionary(data=None, client=None)
```
Bases: [Dictionary](#page-20-0)

Response to [torrents\\_download\\_limit\(\)](#page-41-3)

```
class qbittorrentapi.torrents.TorrentCategoriesDictionary(data=None, client=None)
     Bases: Dictionary
```
Response to [torrents\\_categories\(\)](#page-40-2)

```
class qbittorrentapi.torrents.TorrentsAddPeersDictionary(data=None, client=None)
```
Bases: [Dictionary](#page-20-0)

<span id="page-54-3"></span>Response to [torrents\\_add\\_peers\(\)](#page-39-3)

<span id="page-55-5"></span><span id="page-55-4"></span><span id="page-55-3"></span><span id="page-55-2"></span><span id="page-55-1"></span><span id="page-55-0"></span>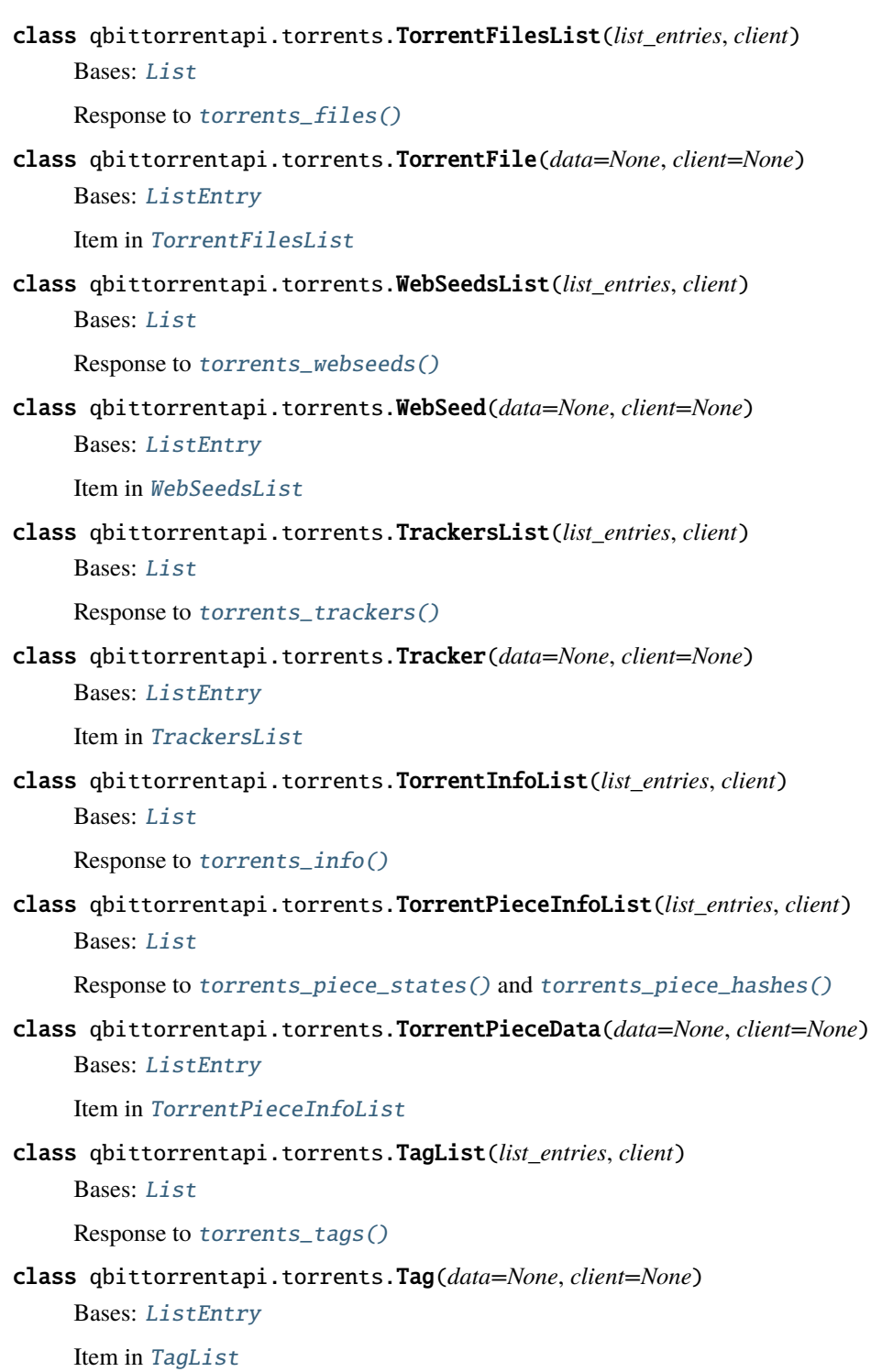

#### <span id="page-56-6"></span>**Transfer**

<span id="page-56-0"></span>class qbittorrentapi.transfer.TransferAPIMixIn(*host=''*, *port=None*, *username=None*, *password=None*, *\*\*kwargs*)

Bases: [AppAPIMixIn](#page-14-2)

Implementation of all Transfer API methods.

**Usage**

```
>>> from qbittorrentapi import Client
>>> client = Client(host='localhost:8080', username='admin', password=
ightharpoonup'adminadmin')
>>> transfer_info = client.transfer_info()
>>> client.transfer_set_download_limit(limit=1024000)
```
<span id="page-56-1"></span>transfer\_ban\_peers(*peers=None*, *\*\*kwargs*)

Ban one or more peers.

**Parameters** peers – one or more peers to ban. each peer should take the form 'host:port'

**Returns** None

## <span id="page-56-2"></span>transfer\_download\_limit(*\*\*kwargs*)

Retrieves download limit. 0 is unlimited.

**Returns**

integer

#### <span id="page-56-3"></span>transfer\_info(*\*\*kwargs*)

Retrieves the global transfer info found in qBittorrent status bar.

#### **Returns**

[TransferInfoDictionary](#page-58-1) - [https://github.com/qbittorrent/qBittorrent/wiki/](https://github.com/qbittorrent/qBittorrent/wiki/WebUI-API-(qBittorrent-4.1)#get-global-transfer-info) [WebUI-API-\(qBittorrent-4.1\)#get-global-transfer-info](https://github.com/qbittorrent/qBittorrent/wiki/WebUI-API-(qBittorrent-4.1)#get-global-transfer-info)

transfer\_setSpeedLimitsMode(*intended\_state=None*, *\*\*kwargs*)

Sets whether alternative speed limits are enabled.

#### **Parameters**

intended\_state – True to enable alt speed and False to disable. Leaving None will toggle the current state.

**Returns**

None

#### <span id="page-56-5"></span>transfer\_set\_download\_limit(*limit=None*, *\*\*kwargs*)

Set the global download limit in bytes/second.

### **Parameters**

**limit** – download limit in bytes/second (0 or -1 for no limit)

**Returns** None

#### <span id="page-56-4"></span>transfer\_set\_speed\_limits\_mode(*intended\_state=None*, *\*\*kwargs*)

Sets whether alternative speed limits are enabled.

#### <span id="page-57-3"></span>**Parameters**

intended\_state – True to enable alt speed and False to disable. Leaving None will toggle the current state.

#### **Returns**

None

#### <span id="page-57-0"></span>transfer\_set\_upload\_limit(*limit=None*, *\*\*kwargs*)

Set the global download limit in bytes/second.

#### **Parameters**

**limit** – upload limit in bytes/second  $(0 \text{ or } -1)$  for no limit)

**Returns** None

## <span id="page-57-1"></span>transfer\_speed\_limits\_mode(*\*\*kwargs*)

Retrieves whether alternative speed limits are enabled.

#### **Returns**

1 if alternative speed limits are currently enabled, 0 otherwise

#### transfer\_toggle\_speed\_limits\_mode(*intended\_state=None*, *\*\*kwargs*)

Sets whether alternative speed limits are enabled.

#### **Parameters**

intended\_state – True to enable alt speed and False to disable. Leaving None will toggle the current state.

### **Returns**

None

#### <span id="page-57-2"></span>transfer\_upload\_limit(*\*\*kwargs*)

Retrieves upload limit. 0 is unlimited.

#### **Returns**

integer

#### class qbittorrentapi.transfer.Transfer(*\*args*, *\*\*kwargs*)

Allows interaction with the Transfer API endpoints.

#### **Usage**

```
>>> from qbittorrentapi import Client
>>> client = Client(host='localhost:8080', username='admin', password=
ightharpoonup'adminadmin')
>>> # these are all the same attributes that are available as named in
ightharpoonupthe
>>> # endpoints or the more pythonic names in Client (with or without
˓→'transfer_' prepended)
>>> transfer_info = client.transfer.info
>>> # access and set download/upload limits as attributes
>>> dl_limit = client.transfer.download_limit
>>> # this updates qBittorrent in real-time
>>> client.transfer.download_limit = 1024000
>>> # update speed limits mode to alternate or not
>>> client.transfer.speedLimitsMode = True
```
<span id="page-58-2"></span>ban\_peers(*peers=None*, *\*\*kwargs*) Implements [transfer\\_ban\\_peers\(\)](#page-56-1)

property download\_limit

Implements [transfer\\_download\\_limit\(\)](#page-56-2)

property info

Implements [transfer\\_info\(\)](#page-56-3)

- setSpeedLimitsMode(*intended\_state=None*, *\*\*kwargs*) Implements [transfer\\_set\\_speed\\_limits\\_mode\(\)](#page-56-4)
- set\_download\_limit(*limit=None*, *\*\*kwargs*) Implements [transfer\\_set\\_download\\_limit\(\)](#page-56-5)
- set\_speed\_limits\_mode(*intended\_state=None*, *\*\*kwargs*) Implements [transfer\\_set\\_speed\\_limits\\_mode\(\)](#page-56-4)
- set\_upload\_limit(*limit=None*, *\*\*kwargs*) Implements [transfer\\_set\\_upload\\_limit\(\)](#page-57-0)
- property speed\_limits\_mode

Implements [transfer\\_speed\\_limits\\_mode\(\)](#page-57-1)

- toggle\_speed\_limits\_mode(*intended\_state=None*, *\*\*kwargs*) Implements [transfer\\_set\\_speed\\_limits\\_mode\(\)](#page-56-4)
- property upload\_limit

Implements [transfer\\_upload\\_limit\(\)](#page-57-2)

<span id="page-58-1"></span>class qbittorrentapi.transfer.TransferInfoDictionary(*data=None*, *client=None*)

Bases: [Dictionary](#page-20-0)

Response to [transfer\\_info\(\)](#page-56-3)

#### <span id="page-58-0"></span>**Version**

#### class qbittorrentapi.\_version\_support.Version

Allows introspection for whether this Client supports different versions of the qBittorrent application and its Web API.

Note that if a version is not listed as "supported" here, many (if not all) methods are likely to function properly since the Web API is largely backwards and forward compatible. . . albeit with some notable exceptions.

#### classmethod is\_api\_version\_supported(*api\_version*)

Returns whether a version of the qBittorrent Web API is fully supported by this API client.

#### **Parameters**

api\_version – version of qBittorrent Web API version such as 2.8.4

#### **Returns**

True or False for whether version is supported

#### classmethod is\_app\_version\_supported(*app\_version*)

Returns whether a version of the qBittorrent application is fully supported by this API client.

#### **Parameters**

app\_version – version of qBittorrent application such as v4.4.0

#### **Returns**

True or False for whether version is supported

#### <span id="page-59-0"></span>classmethod latest\_supported\_api\_version()

Returns the most recent version of qBittorrent Web API that is fully supported.

#### classmethod latest\_supported\_app\_version()

Returns the most recent version of qBittorrent application that is fully supported.

#### classmethod supported\_api\_versions()

Set of all supported qBittorrent Web API versions.

#### classmethod supported\_app\_versions()

Set of all supported qBittorrent application versions.

## **PYTHON MODULE INDEX**

<span id="page-60-0"></span>q

qbittorrentapi.definitions, [16](#page-19-1) qbittorrentapi.exceptions, [9](#page-12-11) qbittorrentapi.request, [21](#page-24-1)

## **INDEX**

## <span id="page-62-0"></span>Symbols

\_cast() (*qbittorrentapi.request.Request method*), [21](#page-24-2) \_get() (*qbittorrentapi.request.Request method*), [21](#page-24-2) \_get\_data() (*qbittorrentapi.request.Request static method*), [21](#page-24-2) \_get\_headers() (*qbittorrentapi.request.Request static method*), [21](#page-24-2) \_get\_requests\_kwargs() (*qbittorrentapi.request.Request method*), [22](#page-25-0) \_get\_response\_kwargs() (*qbittorrentapi.request.Request static method*), [22](#page-25-0) \_handle\_error\_responses() (*qbittorrentapi.request.Request static method*), [22](#page-25-0) \_initialize\_context() (*qbittorrentapi.request.Request method*), [22](#page-25-0) \_initialize\_lesser() (*qbittorrentapi.request.Request method*), [22](#page-25-0) \_list2string() (*qbittorrentapi.request.Request class method*), [22](#page-25-0) \_post() (*qbittorrentapi.request.Request method*), [22](#page-25-0) \_request() (*qbittorrentapi.request.Request method*), [23](#page-26-1) \_request\_manager() (*qbittorrentapi.request.Request method*), [23](#page-26-1) \_session (*qbittorrentapi.request.Request property*), [23](#page-26-1) \_trigger\_session\_initialization() (*qbittorrentapi.request.Request method*), [23](#page-26-1) \_verbose\_logging() (*qbittorrentapi.request.Request method*), [23](#page-26-1) A

- add() (*qbittorrentapi.torrents.Torrents method*), [47](#page-50-0)
- add\_feed() (*qbittorrentapi.rss.RSS method*), [28](#page-31-0)
- add\_folder() (*qbittorrentapi.rss.RSS method*), [28](#page-31-0)
- add\_tags() (*qbittorrentapi.torrents.TorrentDictionary method*), [48](#page-51-0)
- add\_tags() (*qbittorrentapi.torrents.TorrentTags method*), [51](#page-54-5)
- add\_trackers() (*qbittorrentapi.torrents.TorrentDictionary method*), [48](#page-51-0)
- ALLOCATING (*qbittorrentapi.definitions.TorrentState attribute*), [17](#page-20-5)

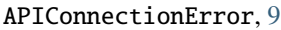

- APIError, [9](#page-12-12)
- APINames (*class in qbittorrentapi.definitions*), [16](#page-19-2)
- app\_build\_info() (*qbittorrentapi.app.AppAPIMixIn method*), [11](#page-14-6)
- app\_default\_save\_path() (*qbittorrentapi.app.AppAPIMixIn method*), [12](#page-15-6)
- app\_preferences() (*qbittorrentapi.app.AppAPIMixIn method*), [12](#page-15-6)
- app\_set\_preferences() (*qbittorrentapi.app.AppAPIMixIn method*), [12](#page-15-6)
- app\_shutdown() (*qbittorrentapi.app.AppAPIMixIn method*), [12](#page-15-6)
- app\_version() (*qbittorrentapi.app.AppAPIMixIn method*), [12](#page-15-6)
- app\_web\_api\_version() (*qbittorrentapi.app.AppAPIMixIn method*), [12](#page-15-6)
- AppAPIMixIn (*class in qbittorrentapi.app*), [11](#page-14-6)
- Application (*class in qbittorrentapi.app*), [12](#page-15-6)
- Application (*qbittorrentapi.definitions.APINames attribute*), [16](#page-19-2)
- ApplicationPreferencesDictionary (*class in qbittorrentapi.app*), [13](#page-16-5)
- Attr (*class in qbittorrentapi.\_attrdict*), [13](#page-16-5)
- AttrDict (*class in qbittorrentapi.\_attrdict*), [13](#page-16-5)
- auth\_log\_in() (*qbittorrentapi.auth.AuthAPIMixIn method*), [14](#page-17-4)
- auth\_log\_out() (*qbittorrentapi.auth.AuthAPIMixIn method*), [14](#page-17-4)
- AuthAPIMixIn (*class in qbittorrentapi.auth*), [14](#page-17-4)
- Authorization (*class in qbittorrentapi.auth*), [15](#page-18-0)
- Authorization (*qbittorrentapi.definitions.APINames attribute*), [16](#page-19-2)

## B

- ban\_peers() (*qbittorrentapi.transfer.Transfer method*), [54](#page-57-3)
- bottom\_priority() (*qbittorrentapi.torrents.TorrentDictionary method*), [48](#page-51-0)
- build\_base\_url() (*qbittorrentapi.request.URL method*), [24](#page-27-0)

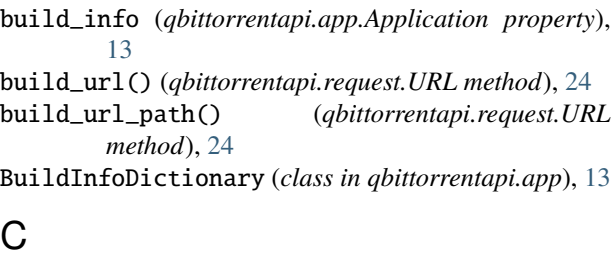

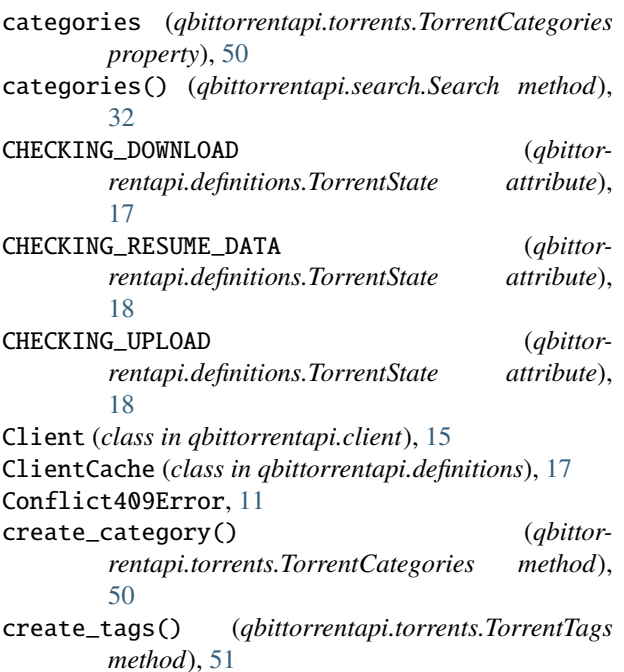

## D

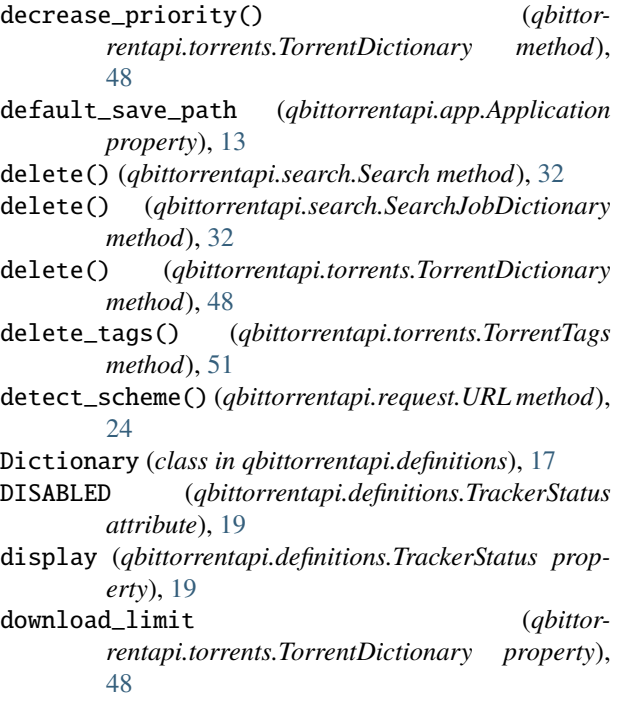

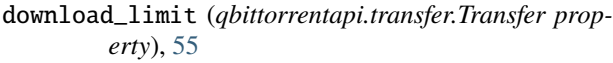

DOWNLOADING (*qbittorrentapi.definitions.TorrentState attribute*), [18](#page-21-1)

## E

edit\_category() (*qbittorrentapi.torrents.TorrentCategories method*), [50](#page-53-0) edit\_tracker() (*qbittorrentapi.torrents.TorrentDictionary method*),

[48](#page-51-0) EMPTY (*qbittorrentapi.definitions.APINames attribute*), [16](#page-19-2) enable\_plugin() (*qbittorrentapi.search.Search method*), [32](#page-35-3)

ERROR (*qbittorrentapi.definitions.TorrentState attribute*), [18](#page-21-1)

export() (*qbittorrentapi.torrents.TorrentDictionary method*), [48](#page-51-0)

## F

file\_priority() (*qbittorrentapi.torrents.TorrentDictionary method*), [48](#page-51-0)

FileError, [9](#page-12-12)

files (*qbittorrentapi.torrents.TorrentDictionary property*), [48](#page-51-0)

Forbidden403Error, [11](#page-14-6)

- FORCED\_DOWNLOAD (*qbittorrentapi.definitions.TorrentState attribute*), [18](#page-21-1)
- FORCED\_METADATA\_DOWNLOAD (*qbittorrentapi.definitions.TorrentState attribute*), [18](#page-21-1)

FORCED\_UPLOAD (*qbittorrentapi.definitions.TorrentState attribute*), [18](#page-21-1)

## H

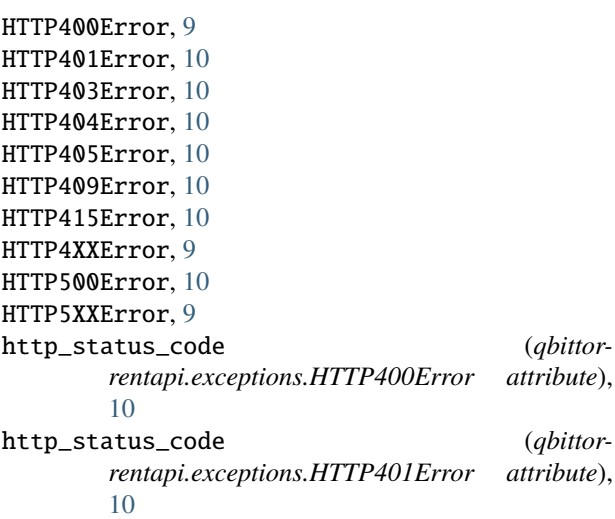

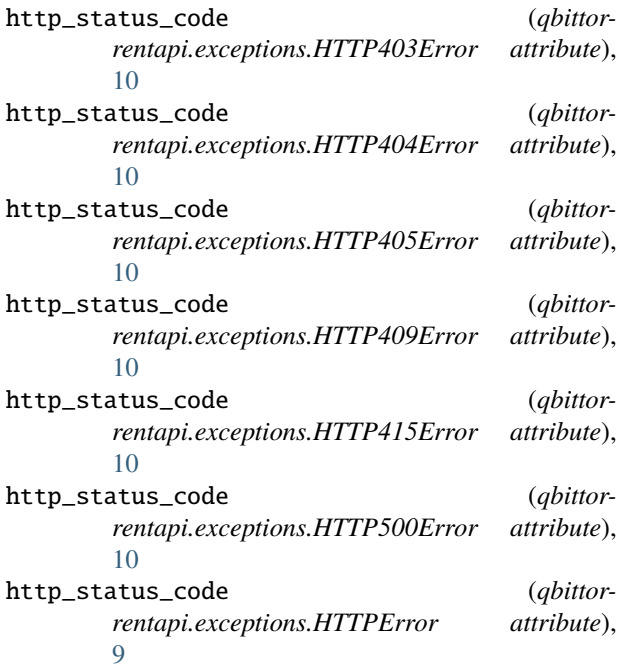

HTTPError, [9](#page-12-12)

## I

increase\_priority() (*qbittorrentapi.torrents.TorrentDictionary method*), [48](#page-51-0) info (*qbittorrentapi.torrents.TorrentDictionary property*), [48](#page-51-0) info (*qbittorrentapi.transfer.Transfer property*), [55](#page-58-2) install\_plugin() (*qbittorrentapi.search.Search* M *method*), [32](#page-35-3) InternalServerError500Error, [11](#page-14-6) InvalidRequest400Error, [10](#page-13-9) is\_api\_version\_supported() (*qbittorrentapi.\_version\_support.Version class method*), [55](#page-58-2) is\_app\_version\_supported() (*qbittorrentapi.\_version\_support.Version class method*), [55](#page-58-2) is\_checking (*qbittorrentapi.definitions.TorrentState property*), [18](#page-21-1) is\_complete (*qbittorrentapi.definitions.TorrentState property*), [18](#page-21-1) is\_downloading (*qbittorrentapi.definitions.TorrentState property*), [18](#page-21-1) is\_errored (*qbittorrentapi.definitions.TorrentState property*), [18](#page-21-1) is\_logged\_in (*qbittorrentapi.auth.AuthAPIMixIn property*), [14](#page-17-4) is\_logged\_in (*qbittorrentapi.auth.Authorization prop-*NOT\_CONTACTED (*qbittorerty*), [15](#page-18-0)

is\_paused (*qbittorrentapi.definitions.TorrentState property*), [18](#page-21-1)

- is\_uploading (*qbittorrentapi.definitions.TorrentState property*), [18](#page-21-1)
- L

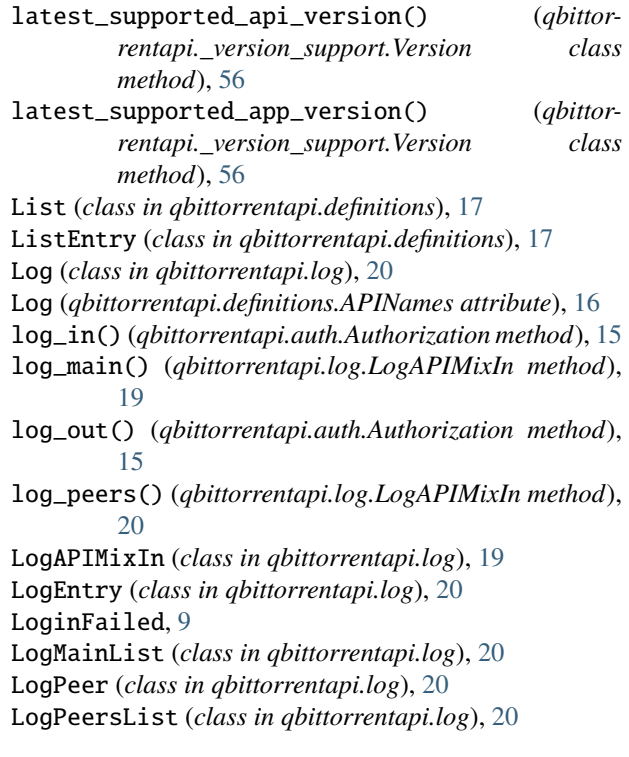

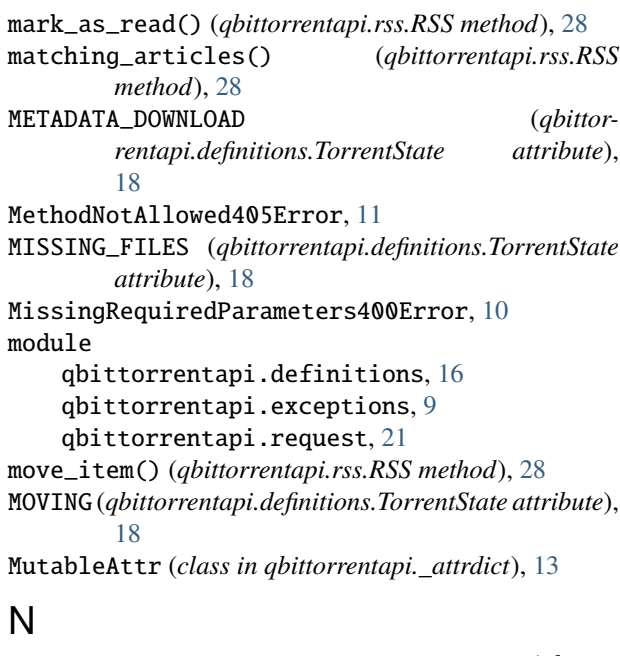

*rentapi.definitions.TrackerStatus attribute*), [19](#page-22-2)

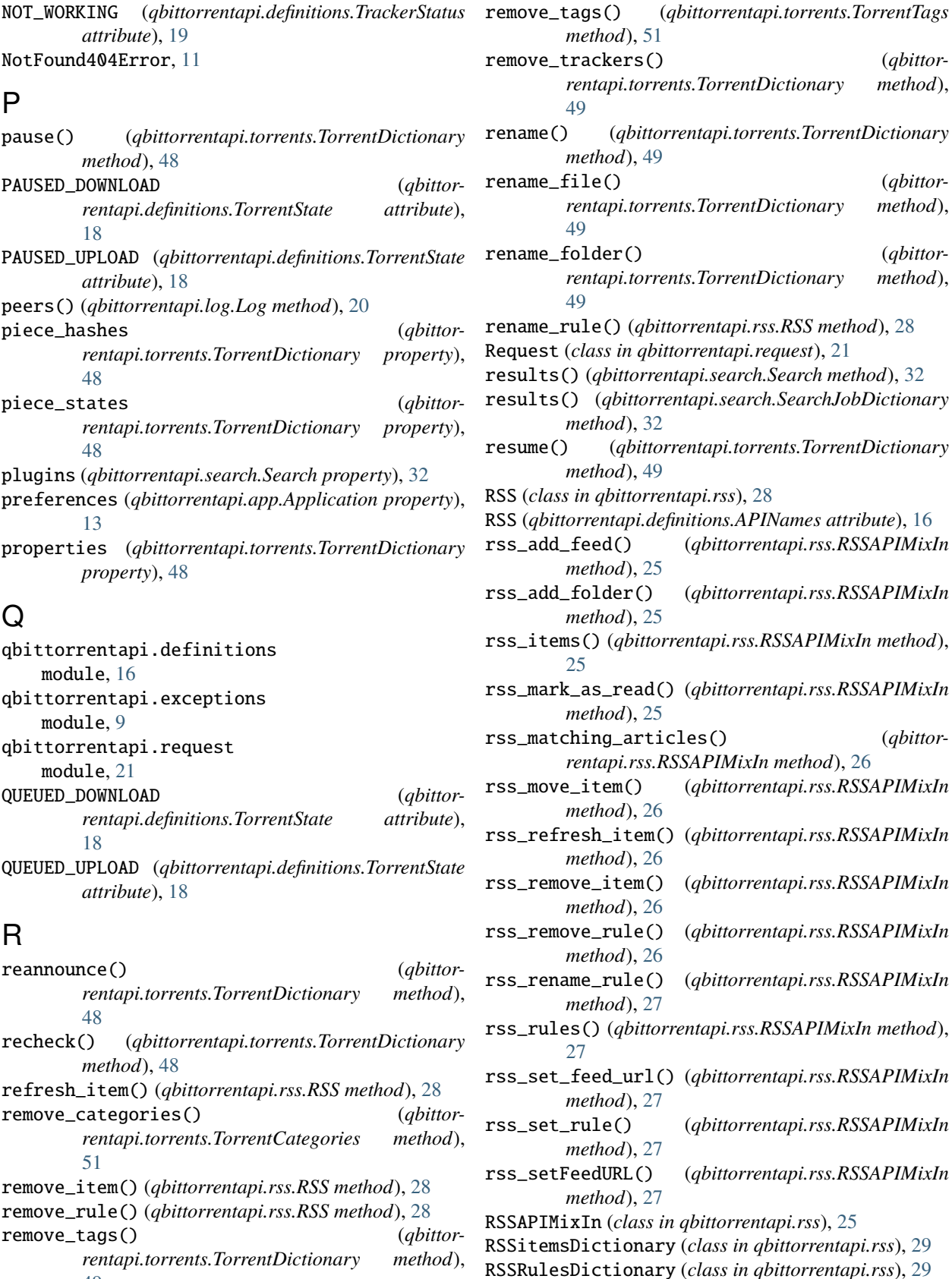

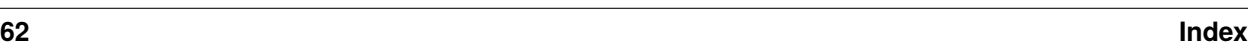

rules (*qbittorrentapi.rss.RSS property*), [28](#page-31-0)

rename() (*qbittorrentapi.torrents.TorrentDictionary*

resume() (*qbittorrentapi.torrents.TorrentDictionary*

[49](#page-52-0)

# S

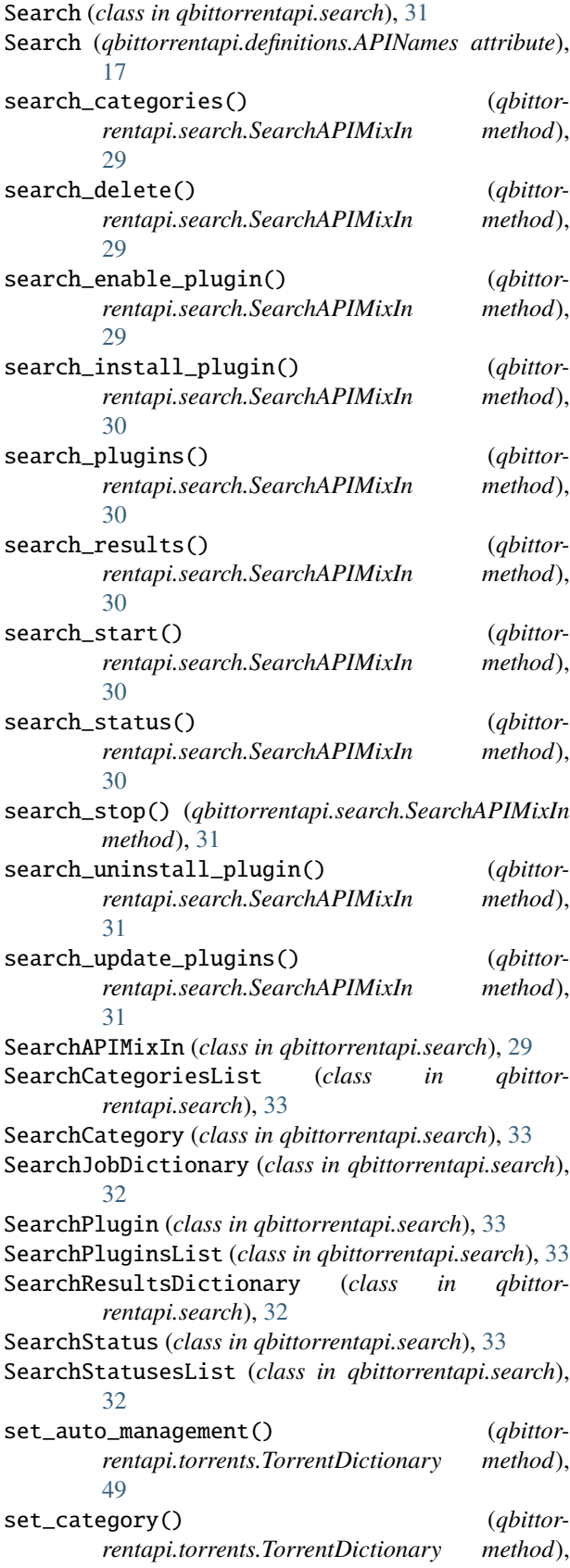

# $49$

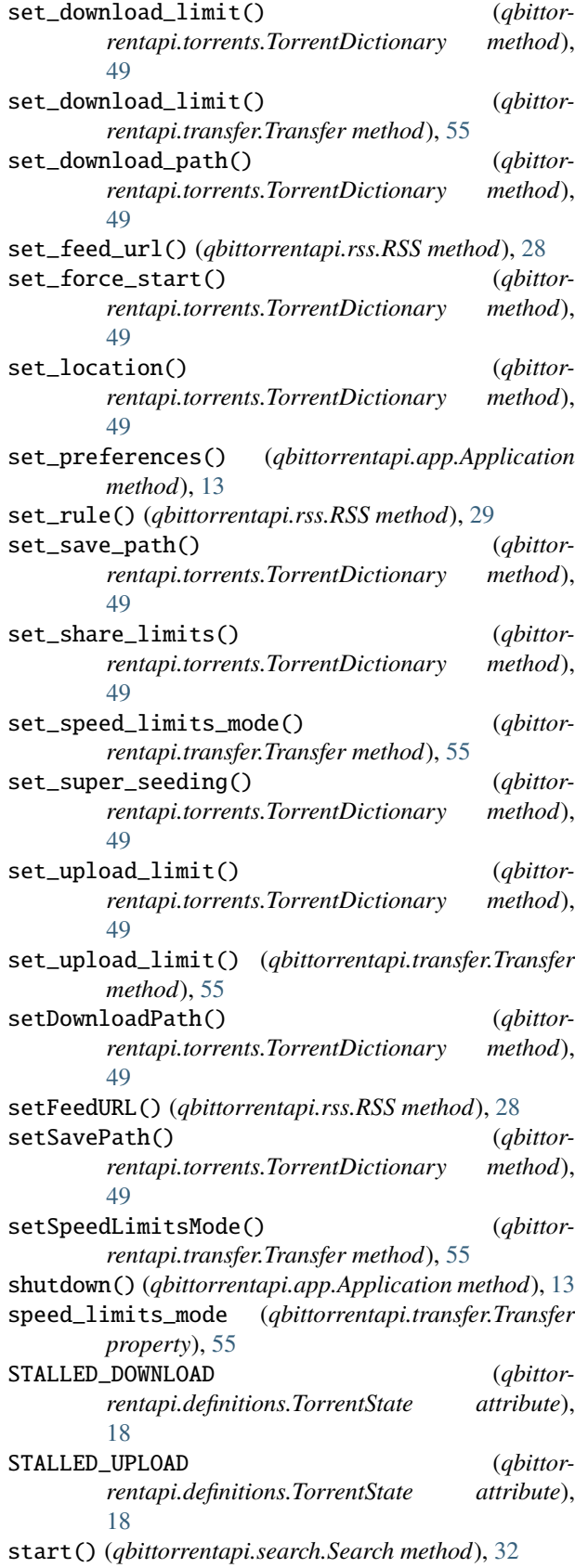

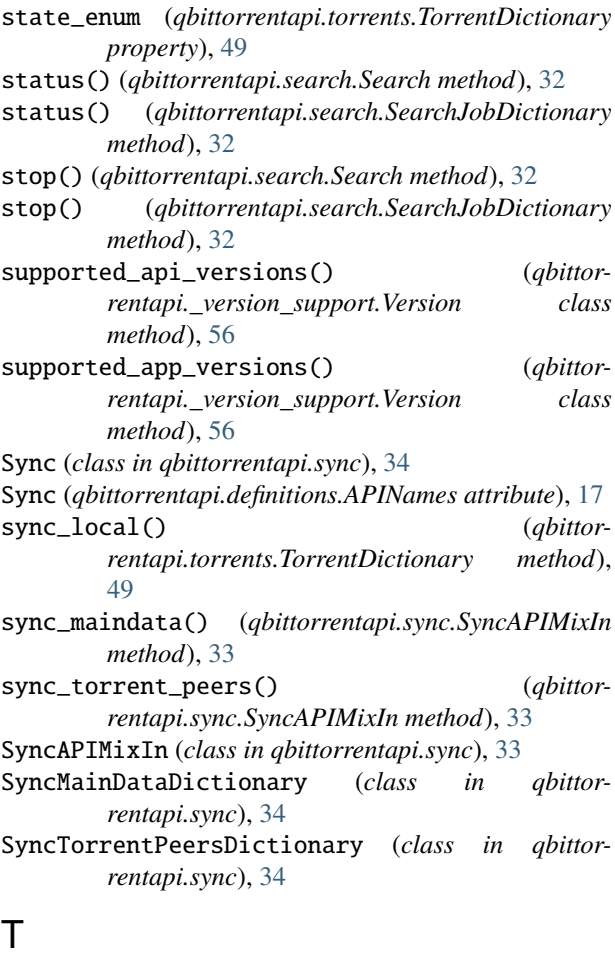

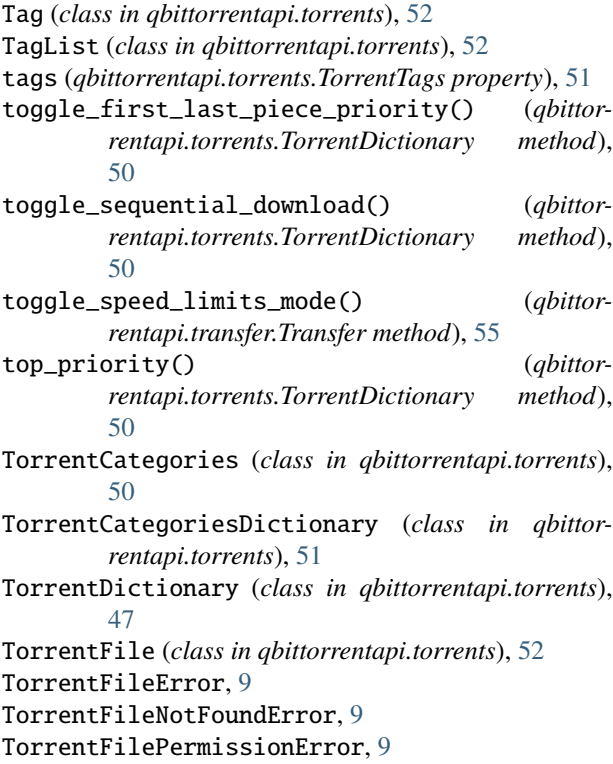

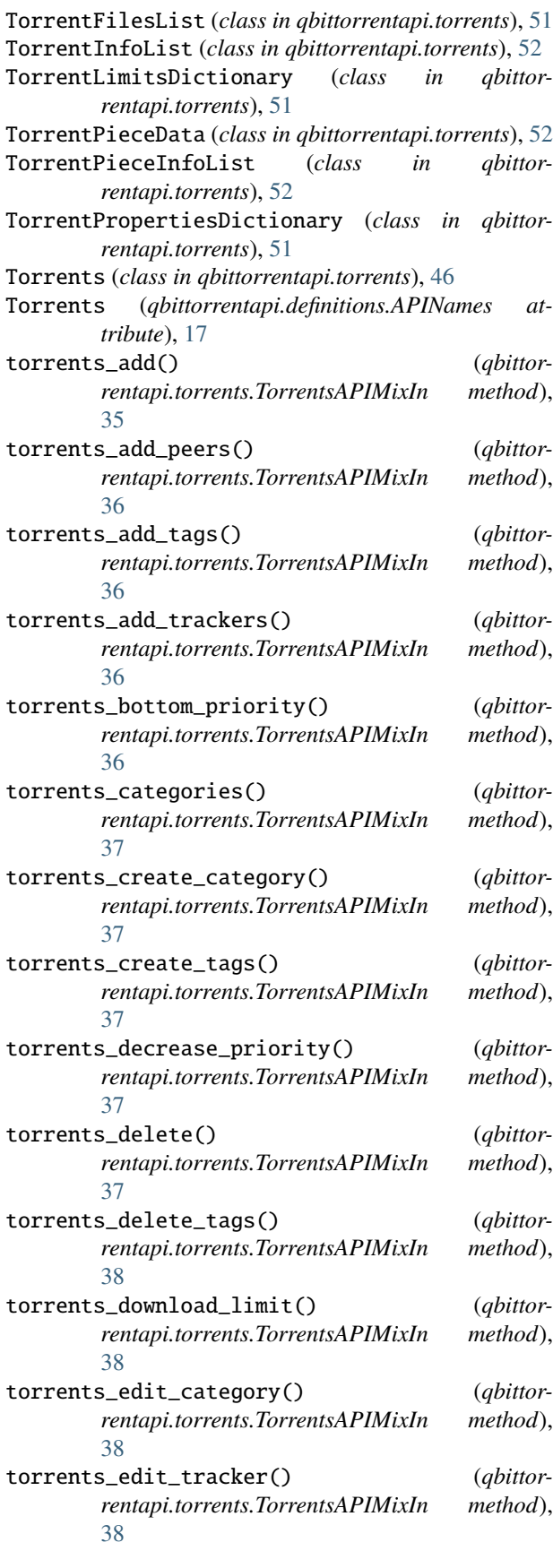

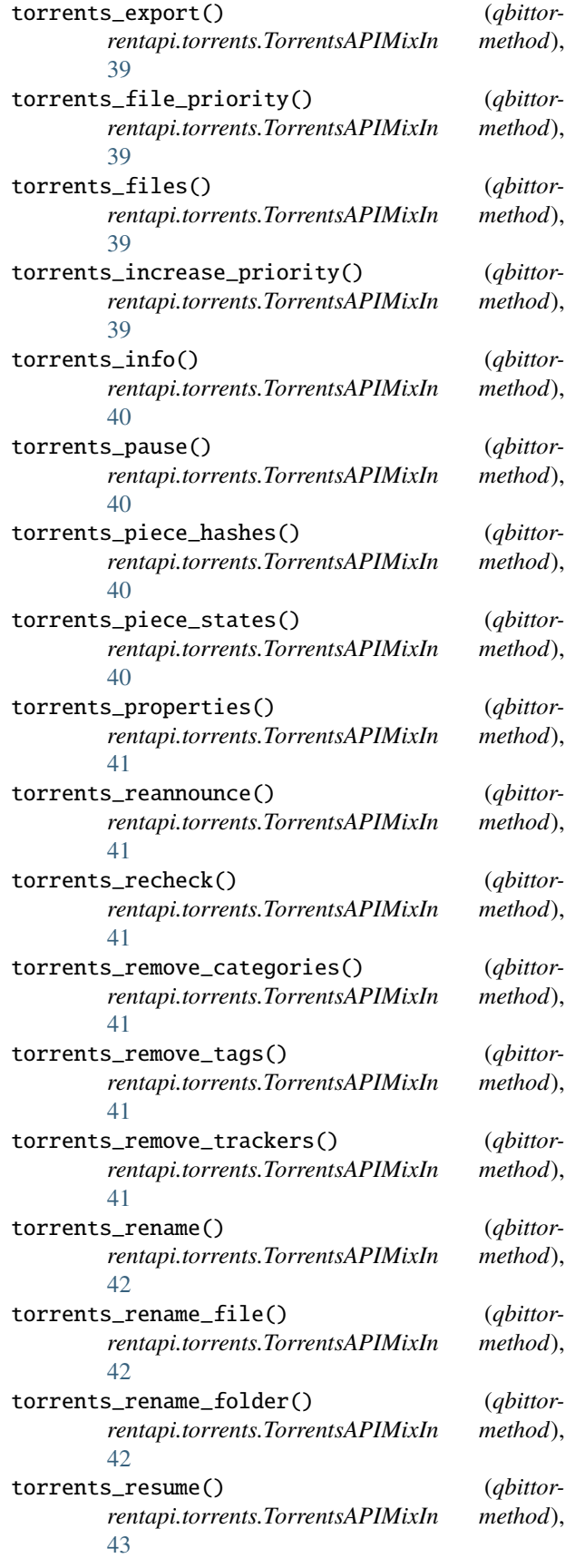

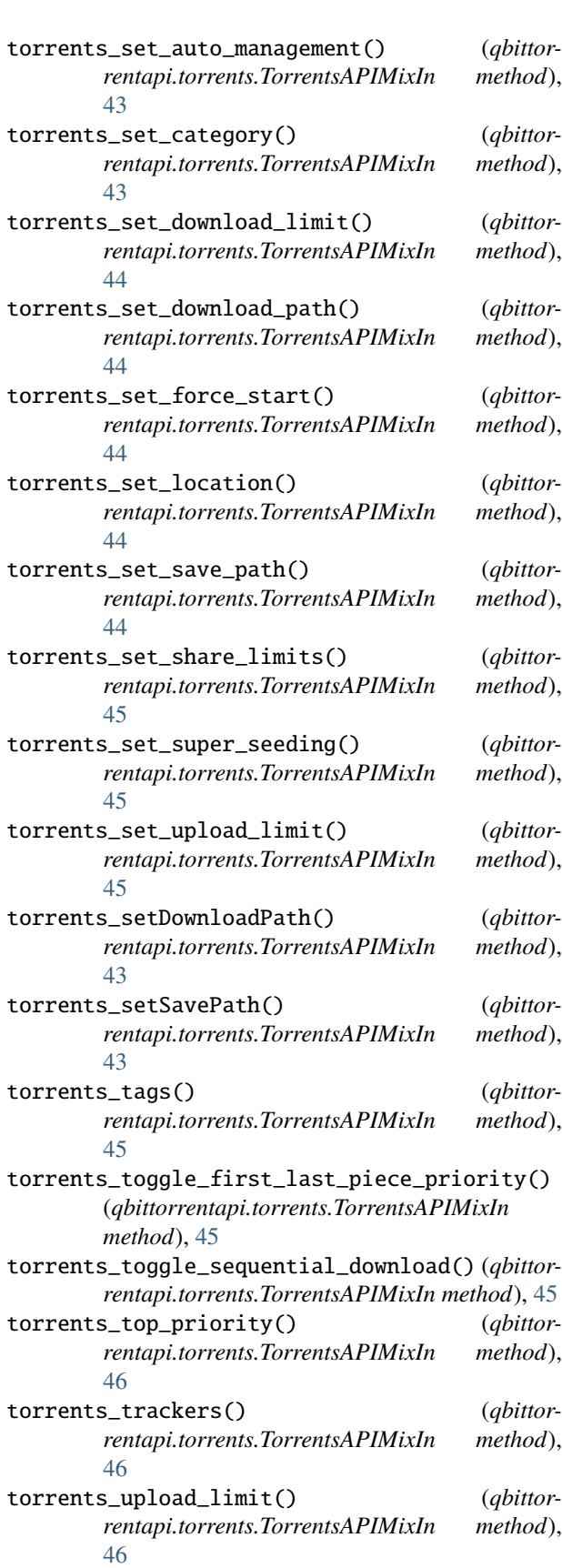

torrents\_webseeds() (*qbittor-*

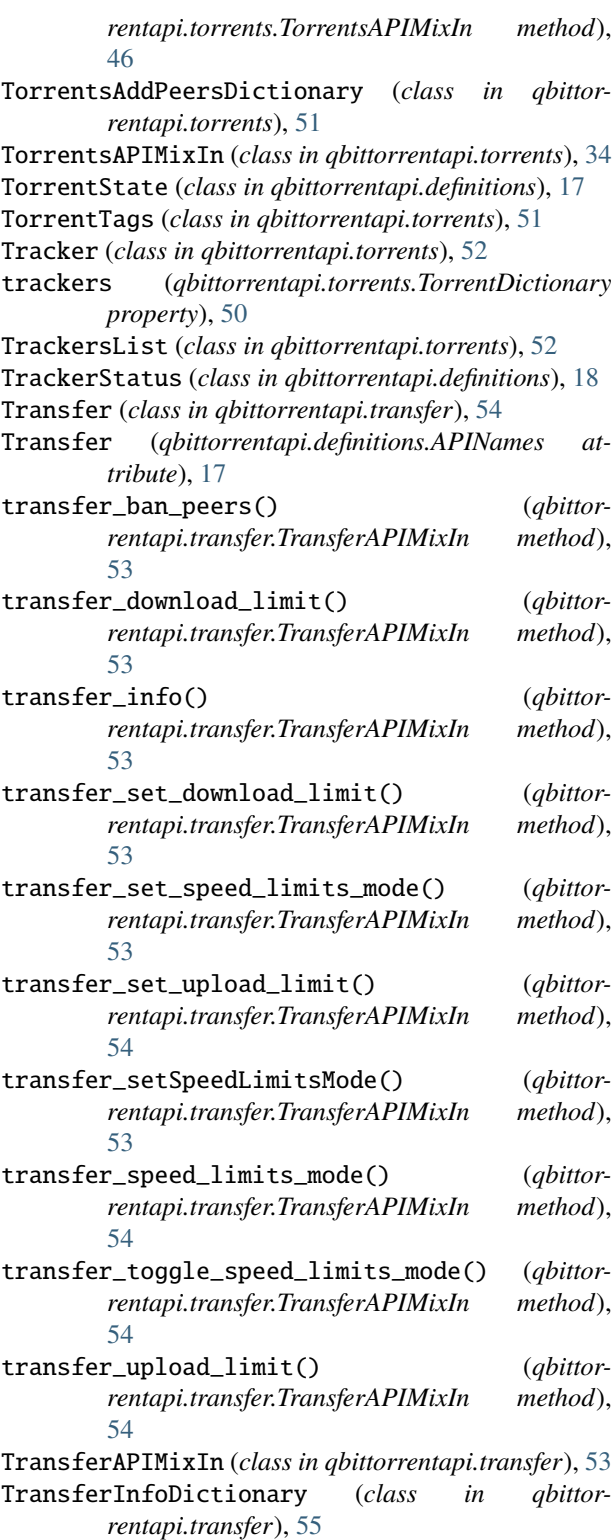

## $\overline{U}$

Unauthorized401Error, [11](#page-14-6) uninstall\_plugin() (*qbittorrentapi.search.Search method*), [32](#page-35-3)

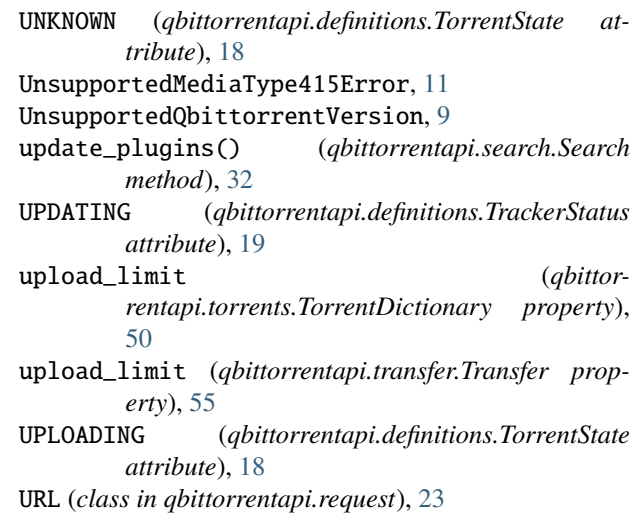

## V

Version (*class in qbittorrentapi.\_version\_support*), [55](#page-58-2) version (*qbittorrentapi.app.Application property*), [13](#page-16-5)

## W

web\_api\_version (*qbittorrentapi.app.Application property*), [13](#page-16-5)

WebSeed (*class in qbittorrentapi.torrents*), [52](#page-55-5)

webseeds (*qbittorrentapi.torrents.TorrentDictionary property*), [50](#page-53-0)

WebSeedsList (*class in qbittorrentapi.torrents*), [52](#page-55-5)

WORKING (*qbittorrentapi.definitions.TrackerStatus attribute*), [19](#page-22-2)